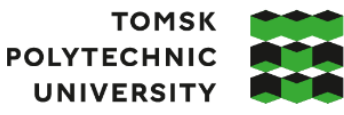

**ТОМСКИЙ** ПОЛИТЕХНИЧЕСКИЙ **УНИВЕРСИТЕТ** 

Министерство науки и высшего образования Российской Федерации иинистерство науки и высшего ооразования госсииской Федерации<br>федеральное государственное автономное<br>образовательное учреждение высшего образования<br>«Национальный исследовательский Томский политехнический университет» (ТПУ

Школа: Инженерная школа энергетики

Направление подготовки: 13.03.01 Теплоэнергетика и теплотехника

ООП/ОПОП: Автоматизация технологических процессов и производств в теплоэнергетике

и теплотехнике

Отделение школы: НОЦ И.Н. Бутакова

### **ВЫПУСКНАЯ КВАЛИФИКАЦИОННАЯ РАБОТА БАКАЛАВРА**

**Тема работы**

АСР уровня воды в баке-аккумуляторе деаэратора

УДК 681.51:621.311.22:621.186.68

#### Обучающийся

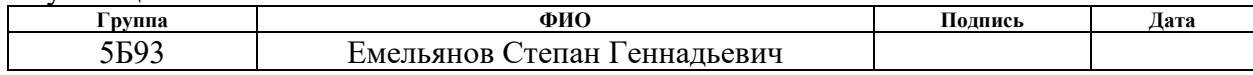

#### Руководитель ВКР

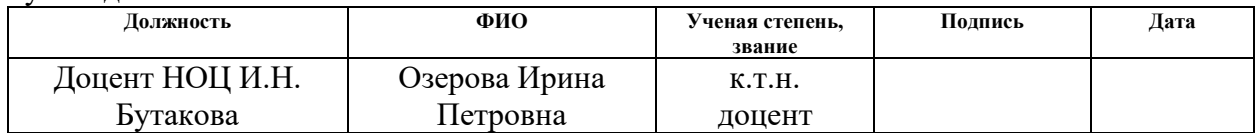

## **КОНСУЛЬТАНТЫ ПО РАЗДЕЛАМ:**

По разделу «Финансовый менеджмент, ресурсоэффективность и ресурсосбережение»

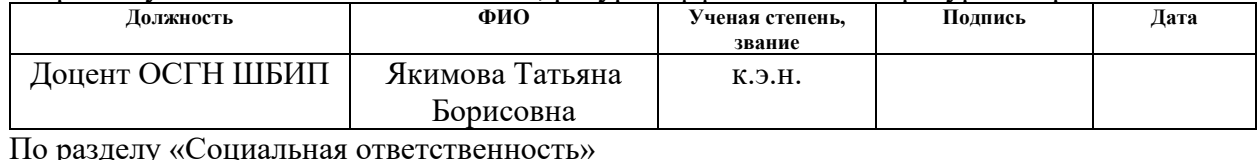

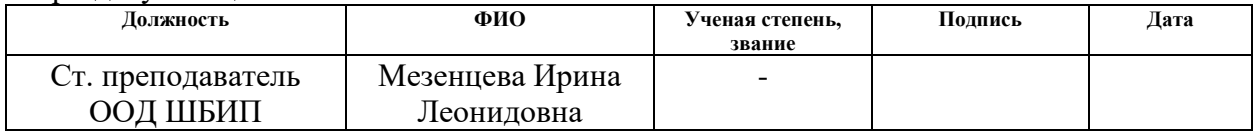

#### **ДОПУСТИТЬ К ЗАЩИТЕ:**

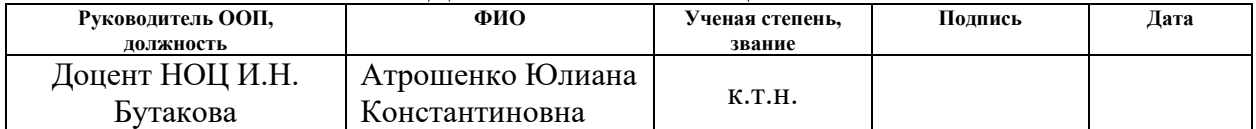

## Томск – 2023 г. **ПЛАНИРУЕМЫЕ РЕЗУЛЬТАТЫ ОБУЧЕНИЯ**

## **Направление: 13.03.01 Теплоэнергетика и теплотехника**

#### **Образовательная программа: Инженерия теплоэнергетики и теплотехники**

## **Специализация: Автоматизация технологических процессов и производств в**

#### **теплоэнергетике и теплотехнике**

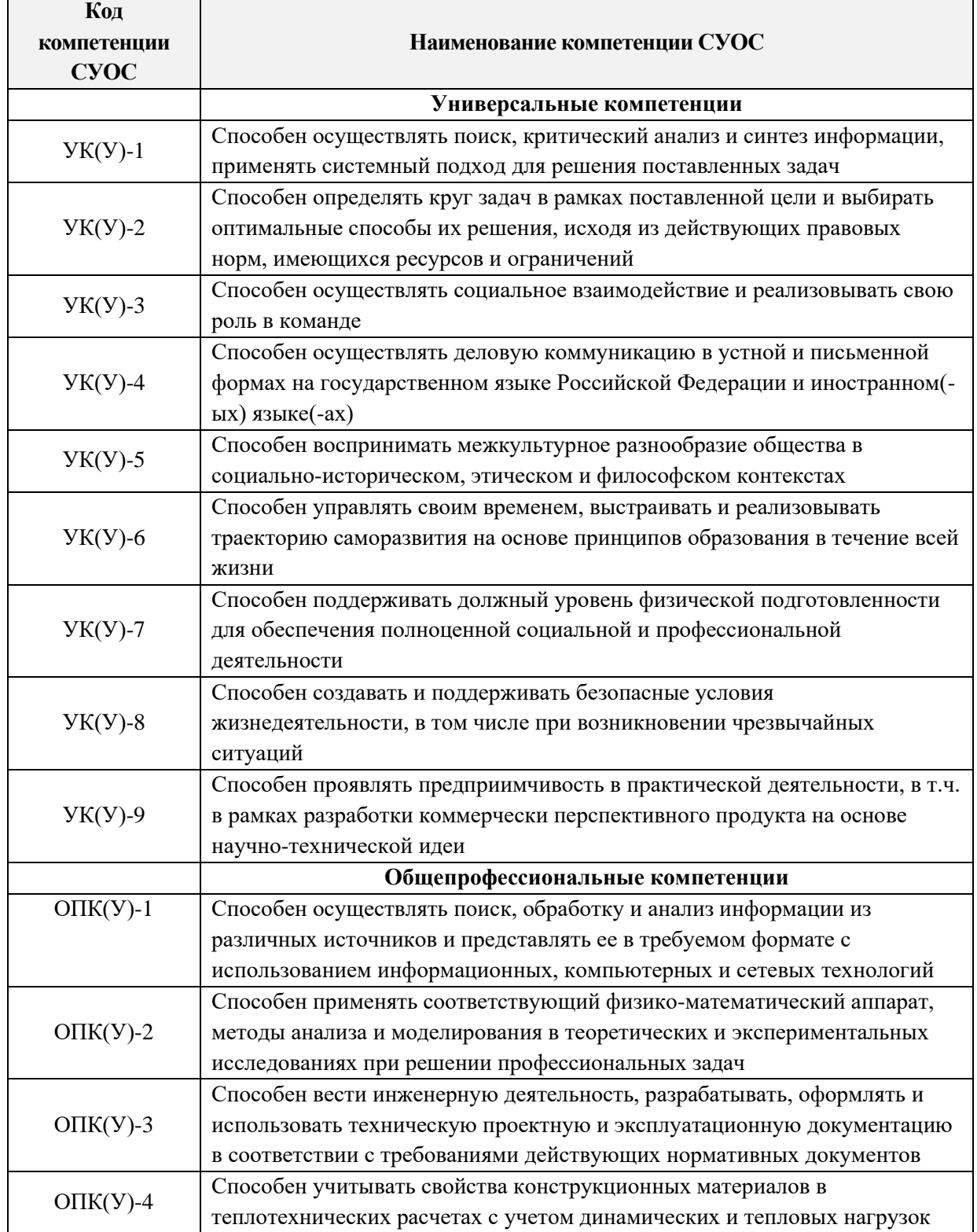

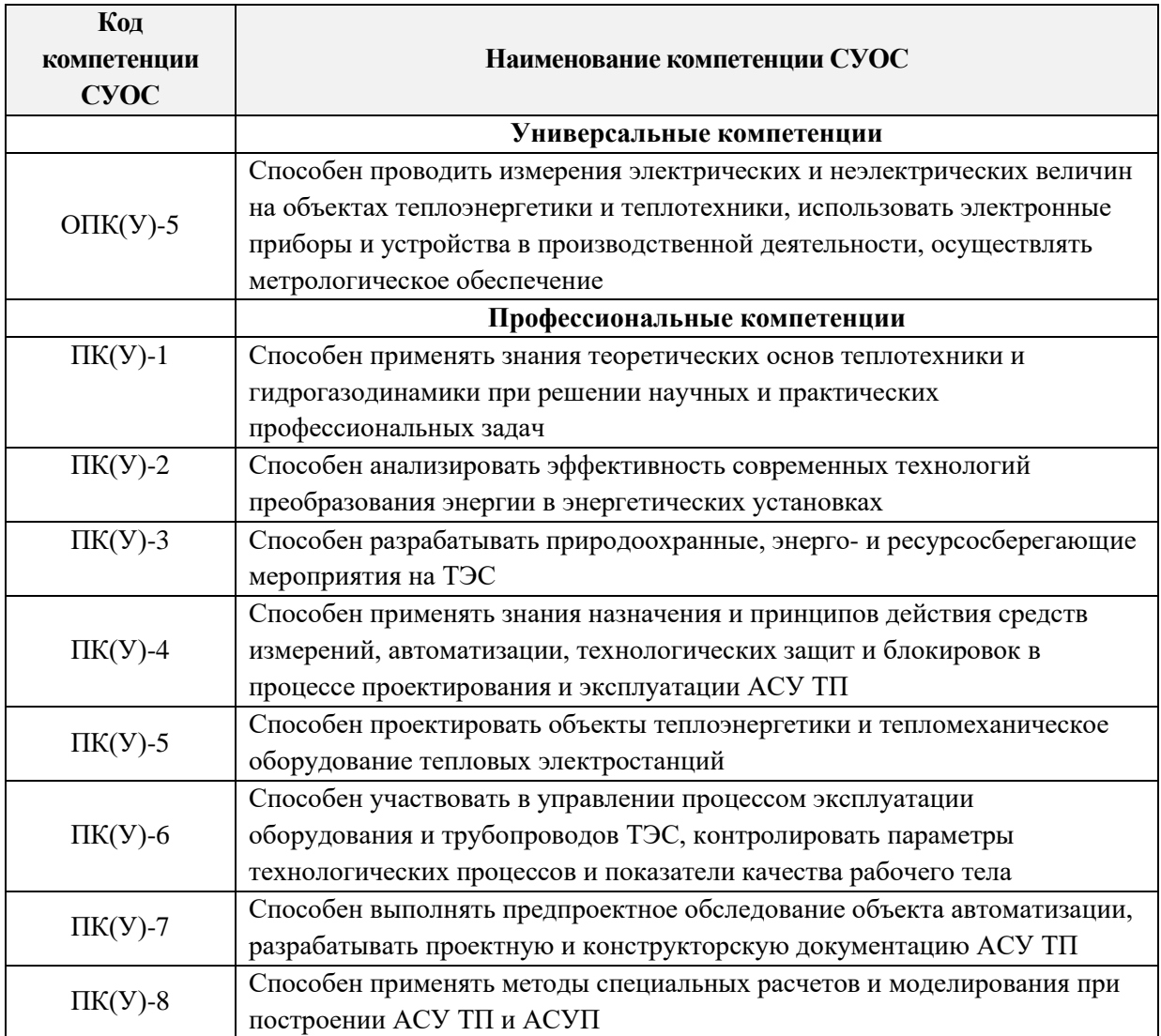

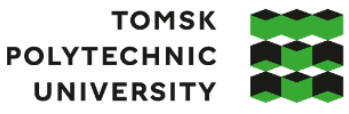

**ТОМСКИЙ** ПОЛИТЕХНИЧЕСКИЙ **УНИВЕРСИТЕТ** 

Министерство науки и высшего образования Российской Федерации иинистерство науки и высшего ооразования госсииской Федерации<br>федеральное государственное автономное<br>образовательное учреждение высшего образования<br>«Национальный исследовательский Томский политехнический университет» (ТПУ

Школа: Инженерная школа энергетики Направление подготовки: 13.03.01 Теплоэнергетика и теплотехника ООП/ОПОП: Автоматизация технологических процессов и производств в теплоэнергетике и теплотехнике Отделение школы: НОЦ И.Н. Бутакова

> УТВЕРЖДАЮ: Руководитель ООП \_\_\_\_\_ \_\_\_\_\_\_\_ Атрошенко Ю.К. (Подпись) (Дата) (ФИО)

## **ЗАДАНИЕ на выполнение выпускной квалификационной работы**

Обучающийся:

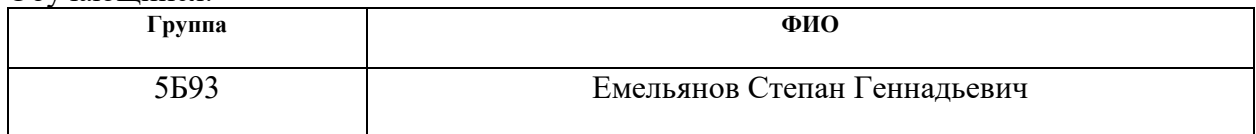

Тема работы:

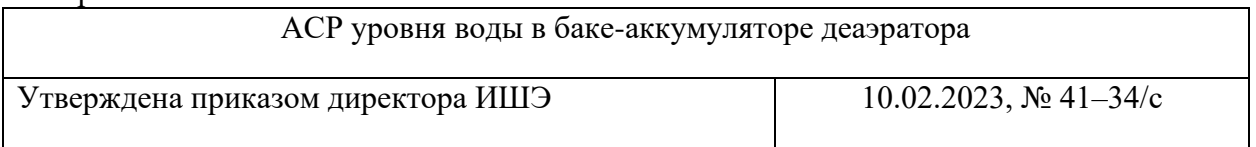

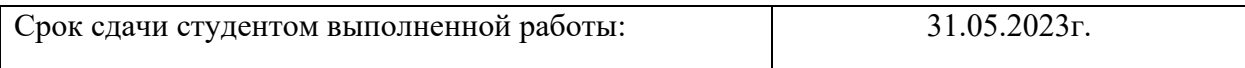

## **ТЕХНИЧЕСКОЕ ЗАДАНИЕ:**

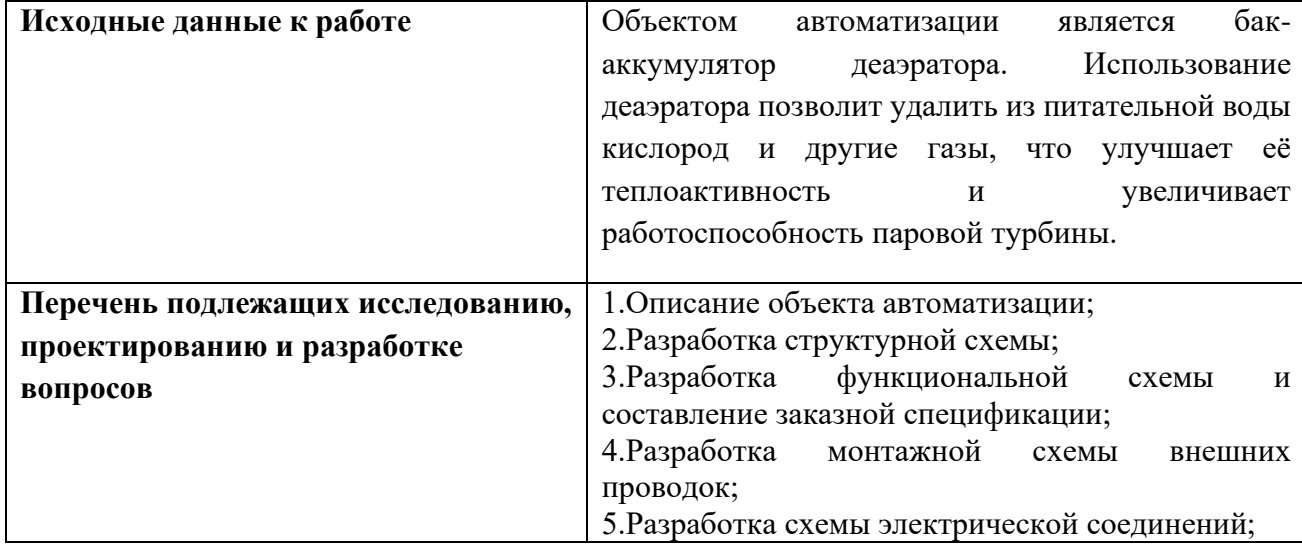

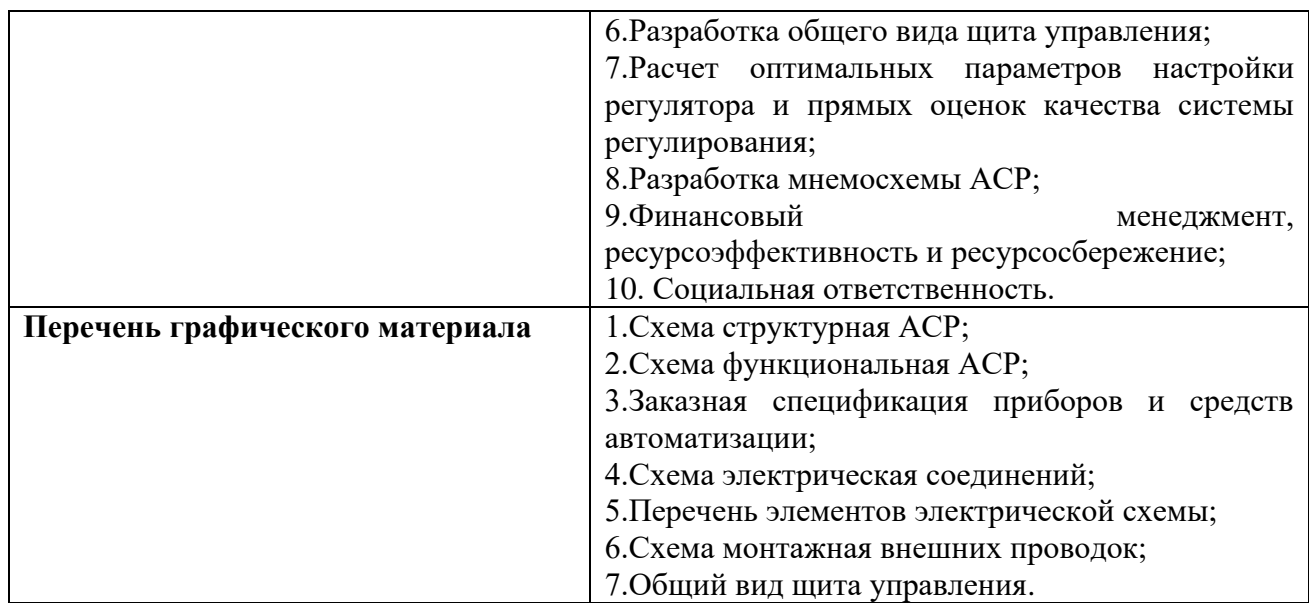

### **Консультанты по разделам выпускной квалификационной работы**

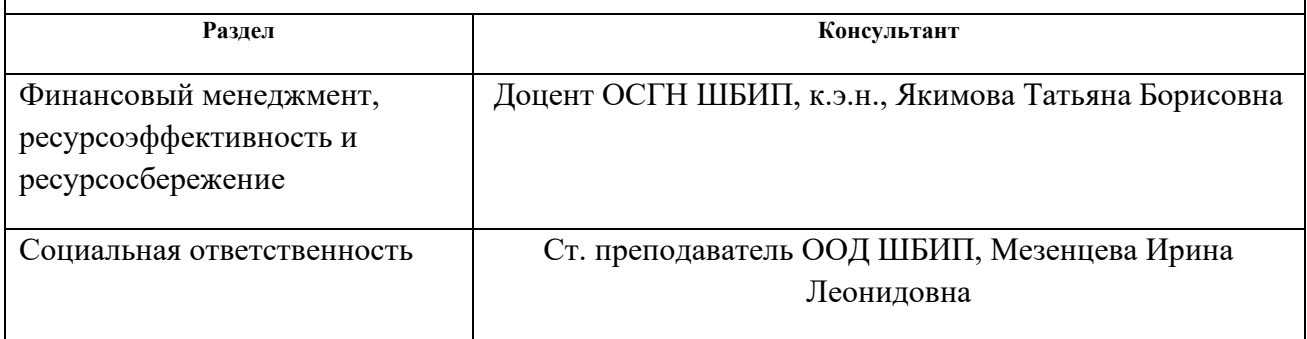

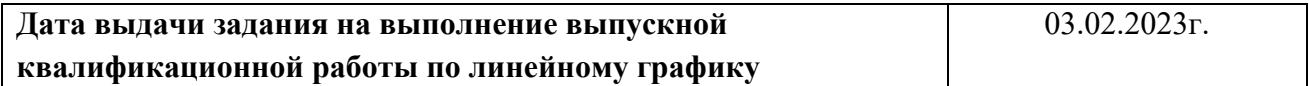

#### **Задание выдал руководитель:**

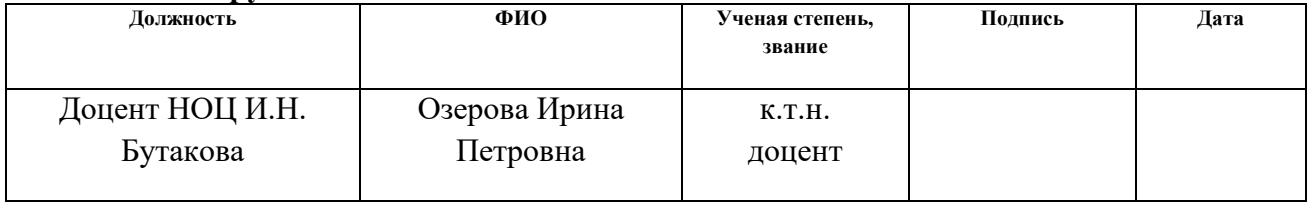

#### **Задание принял к исполнению обучающийся:**

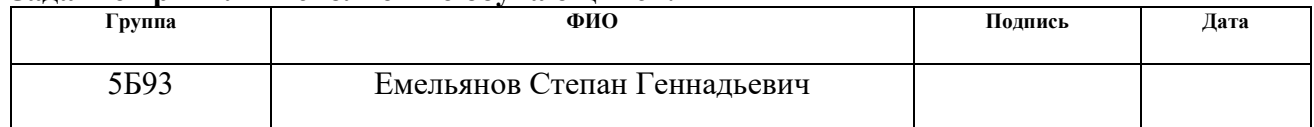

## **Реферат**

<span id="page-5-0"></span>Данное исследование заключается в том, что выпускная квалификационная работа представляет собой документ, содержащий 120 страниц, 14 рисунков, 55 таблиц, 68 источников и 14 листов графического материала, с ключевыми словами, такими как деаэратор, бак-аккумулятор, питательная вода, автоматическая система регулирования и программируемый логический контроллер.

Она направлена на разработку автоматической системы регулирования уровня воды в баке-аккумуляторе деаэратора, который является объектом автоматизации.

В ходе исследования были разработаны структурная, функциональная и монтажная схемы системы, а также электрическая схема соединений и чертеж общего вида щита управления, составлены заказные спецификации приборов и средств автоматизации, а также произведен расчет параметров настройки ПИ-регулятора.

Результатом работы стал комплект конструкторской документации для автоматической системы регулирования уровня воды в баке-аккумуляторе деаэратора.

## **Обозначение и сокращение**

<span id="page-6-0"></span>АСР – автоматическая система регулирования;

Д – деаэратор;

АСУ ТП – автоматизированная система управления технологическим процессом;

ХОВ – химически обессоленная вода;

ОК – основной конденсат;

ПВ – питательная вода;

РТП – регулируемый технологический параметр;

ИМ – исполнительный механизм;

ПЛК – программируемый логический контроллер;

РО – регулирующий орган;

ЗС – заказная спецификация;

ПЭ – перечень элементов;

ВО – вид общий.

# **Содержание**

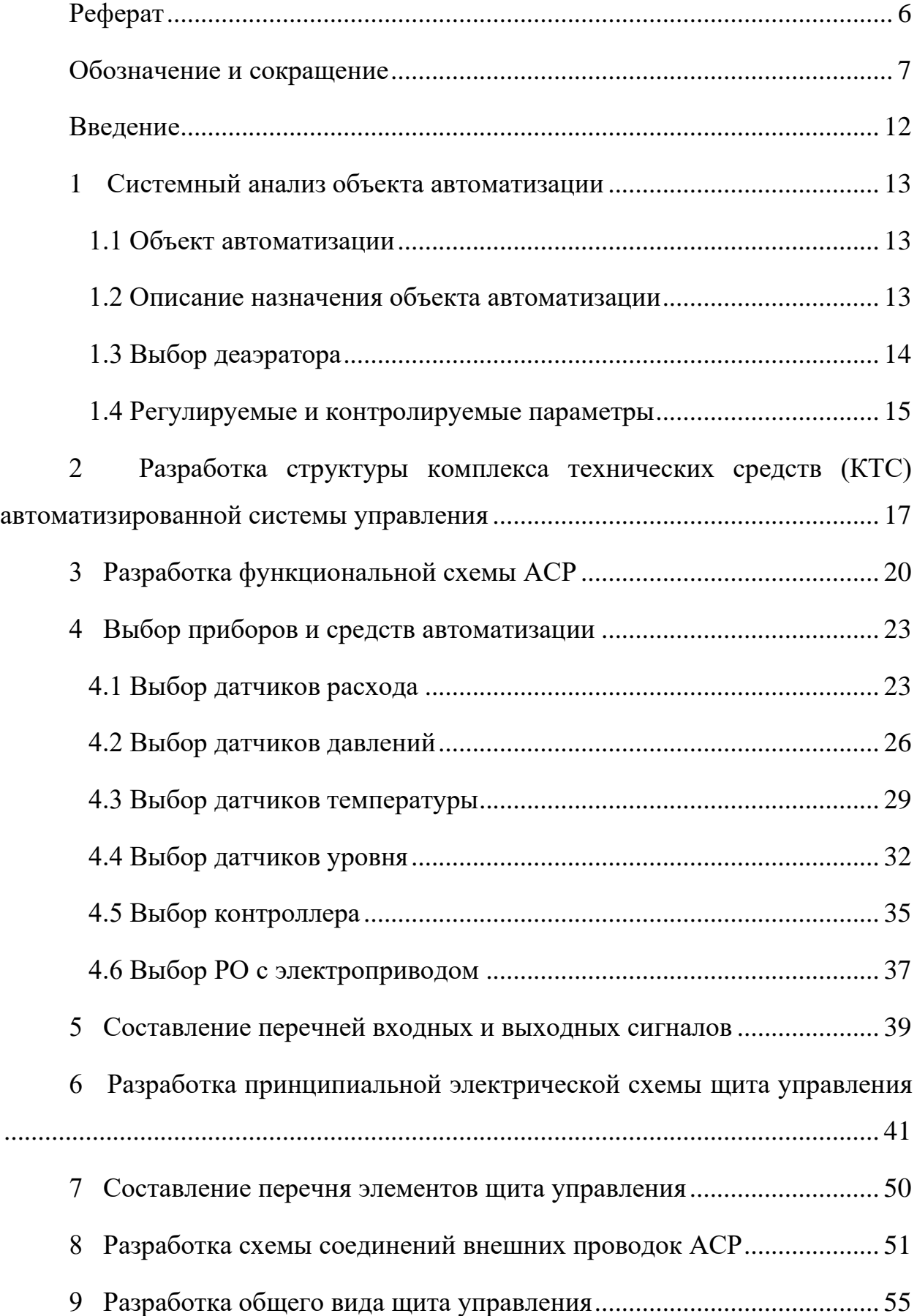

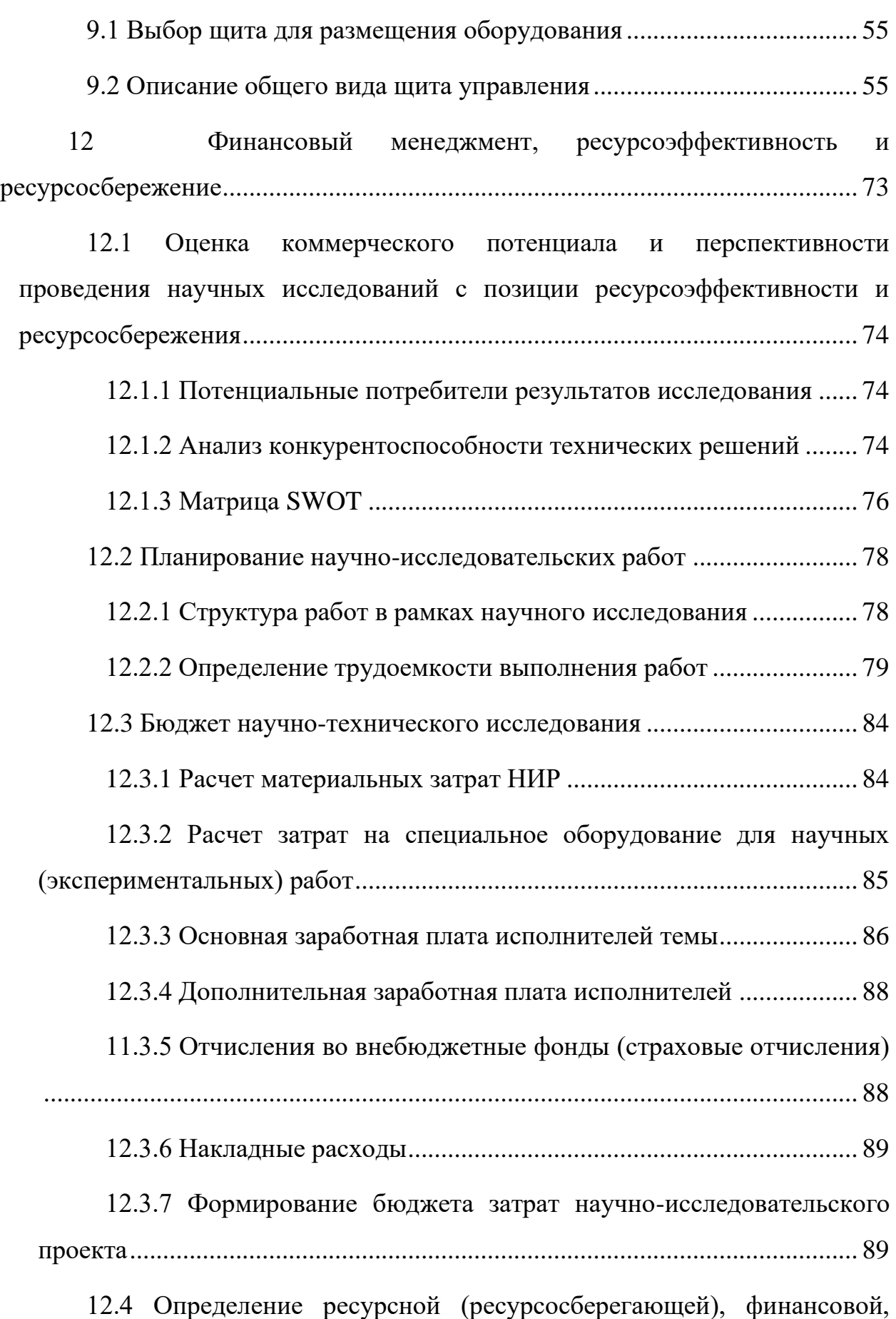

[бюджетной, социальной и экономической эффективности исследования](#page-73-0) .. 90

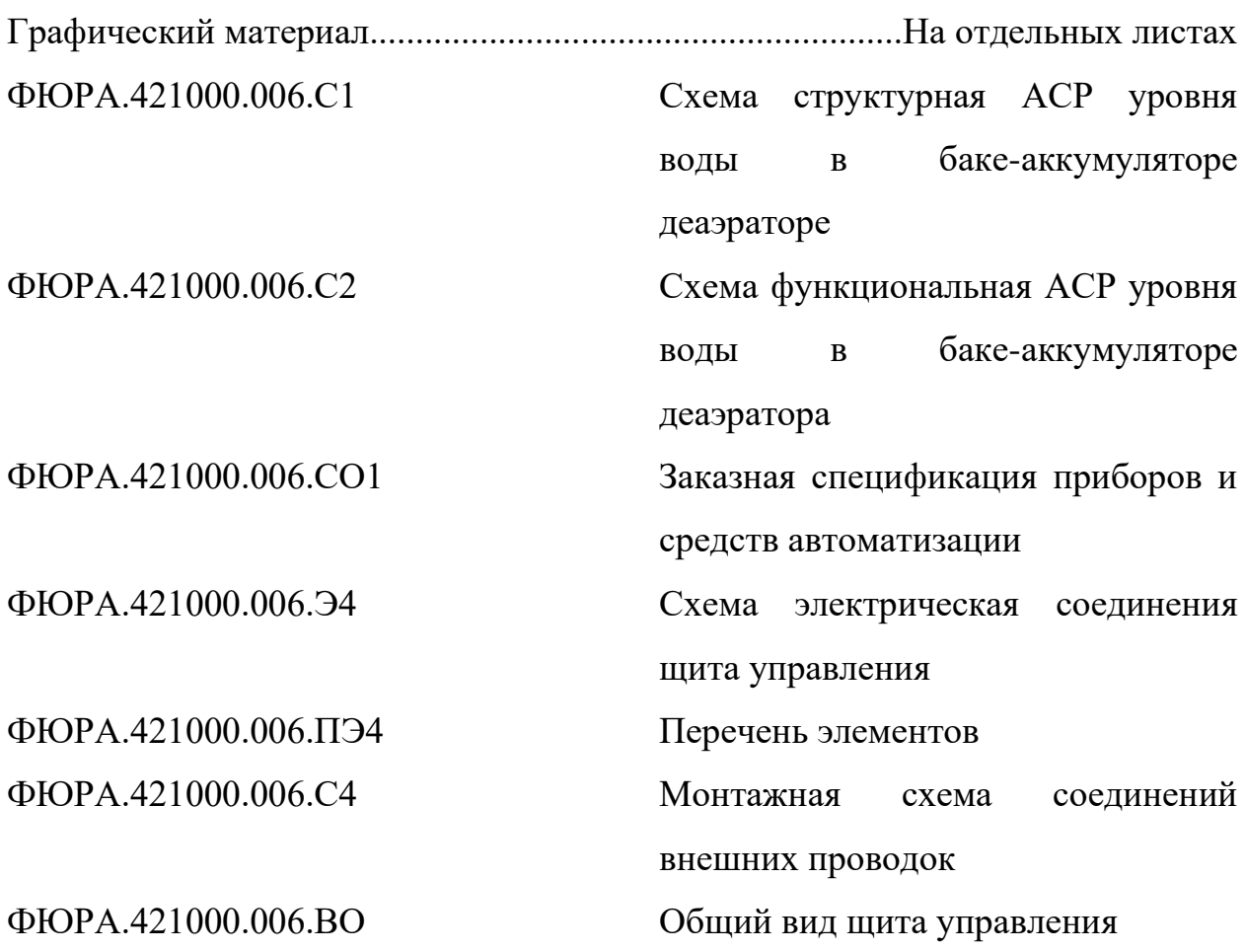

#### **Введение**

<span id="page-10-0"></span>Использование деаэратора позволит удалить из питательной воды кислород и другие газы, что улучшает её теплоактивность и увеличивает работоспособность паровой турбины [1]. Однако для правильного функционирования деаэратора необходим контроль уровня воды. Автоматическая система регулирования уровня в деаэраторе – это инновационное решение, позволяющее оптимизировать работу деаэратора и обеспечить стабильность работы в системе подготовки питательной воды.

Применение автоматических систем регулирования на электростанциях с малым числом обслуживающего персонала повышает надежность и экономичность работы энергооборудования [2]. Однако для оценки эффективности работы энергоустановок важно учитывать множество взаимосвязанных факторов, поэтому используется вычислительная техника для автоматического сбора информации и расчета технико-экономических показателей. Автоматизированная система управления технологическими процессами тепловой электростанции состоит из подсистем контроля, управления и расчета технико-экономических показателей [3]. В связи с этим, задача, рассматриваемая в данной работе, является актуальной.

Данная работа направлена на создание набора документации для автоматической системы регулирования уровня воды в баке-аккумуляторе деаэратора. Для достижения этой цели был составлен список задач, включающий проведение анализа объекта автоматизации, разработку проектной документации, расчет оптимальных параметров регулятора и оценку качества работы системы, а также расчет затрат на исследование и учет вопросов безопасности и социальной ответственности.

12

## **1 Системный анализ объекта автоматизации**

#### <span id="page-11-1"></span><span id="page-11-0"></span>**1.1 Объект автоматизации**

Объект автоматизации: бак-аккумулятор деаэратора, в котором нужно регулировать уровень воды и давление. На рисунке 1 показана технологическая схема регулирования уровня в деаэраторе.

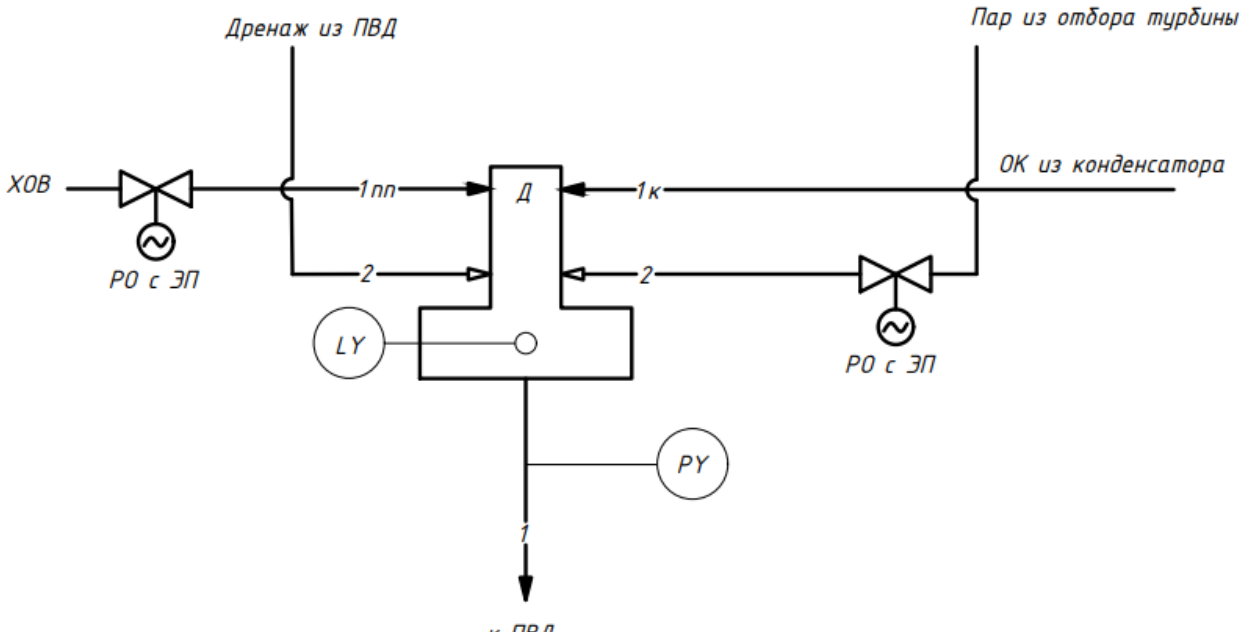

к ПВД

Д – деаэратор; ОК – основной конденсат; ХОВ – химически обессоленная вода; РО – регулирующий орган; ЭП – электропривод; ПВД – подогреватель высокого давления. Рисунок 1 – технологическая схема регулирования уровня воды

#### <span id="page-11-2"></span>**1.2 Описание назначения объекта автоматизации**

Деаэратор — техническое устройство, реализующее процесс деаэрации некоторой жидкости (обычно воды или жидкого топлива), то есть её очистки от присутствующих в ней нежелательных газовых примесей. На многих электрических станциях также играет роль ступени регенерации тепла и бака запаса питательной воды [5].

Назначение деаэратора – удаление газообразных примесей из теплоносителя. В воде конденсатно-питательного тракта могут присутствовать различные примеси: газообразные (кислород, углекислота, азот и т. д.), твердые (продукты коррозии), естественные (хлориды, кремнекислоты и другие) [5].

## <span id="page-12-0"></span>**1.3 Выбор деаэратора**

Для проектирования АСР уровня воды в баке-аккумуляторе был выбран деаэратор повышенного давления ДП 500/100. Термический деаэратор повышенного давления ДП-500/100 с двухступенчатой струйно-барботажной деаэрацией состоит из горизонтального деаэраторного бака и установленной на нем деаэрационной колонки. Деаэратор оснащен регулятором давления для поддержания в нём постоянного давления независимо от тепловой, гидравлической нагрузок и давления пара при условии его превышения над давлением в деаэраторе, предохранительными клапанами (в качестве защитных устройств от повышения давления).

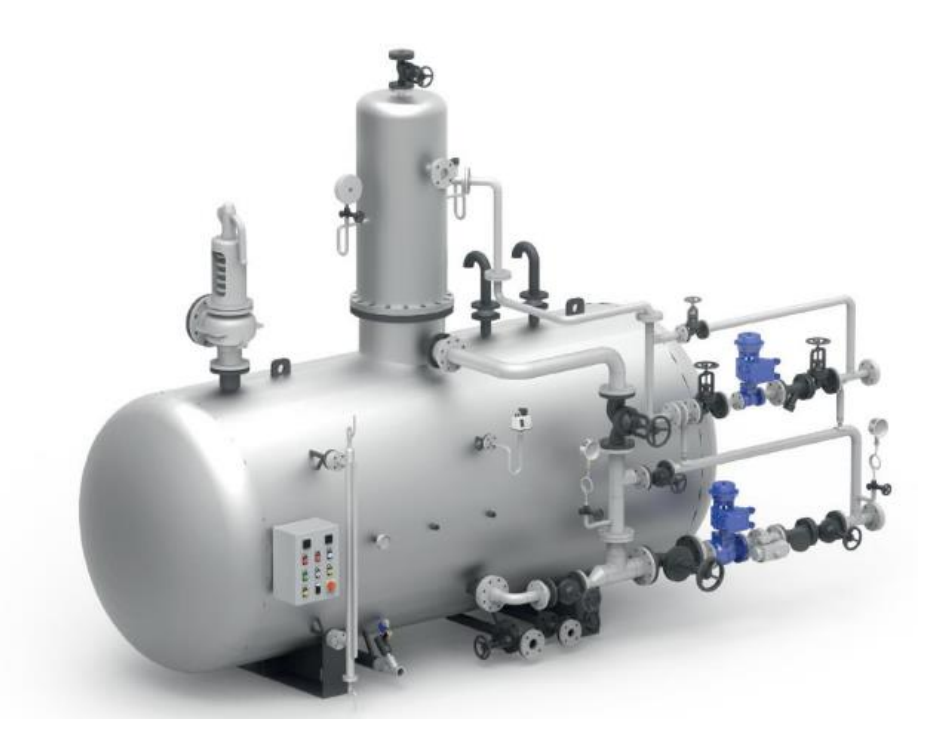

Рисунок 2 – Внешний вид деаэратора

Деаэратор является негабаритным грузом и поставляется отдельными блоками: колонка, бак деаэраторный, отдельные детали и комплектующие изделия.

В таблице 1 приведены его основные характеристики:

Таблица 1 – Параметры деаэратора

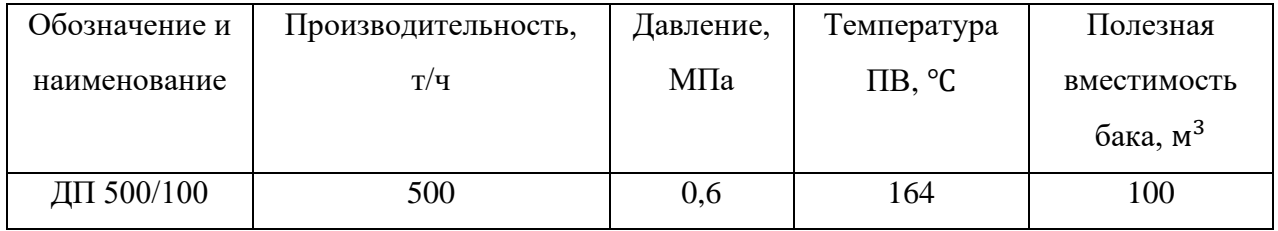

## <span id="page-13-0"></span>**1.4 Регулируемые и контролируемые параметры**

Основная задача – это регулирование уровня и давления в бакеаккумуляторе деаэратора. Химически очищенная вода вместе с основным конденсатом поступают сверху в деаэрационную колонку, а пар из отбора турбины и из ПВД поступают снизу деаэрационной колонки Принцип работы деаэратора заключается в том, что, когда вода поступает в деаэратор, она проходит через специальные распылители, которые разбивают ее на мелкие капли. Пар, который подаётся из отбора турбины в деаэратор, имеет более высокую температуру, чем вода. Происходит нагрев паром капелек воды до состояния насыщения и вода вскипает. Выходящие из воды газы удаляются из камеры деаэратора через специальный газоотводной клапан, а очищенная от газов вода выходит из деаэратора и направляется в систему, где она используется для различных процессов [1]. Таким образом, принцип работы деаэратора заключается в создании повышенного давления и высокой температуры, что позволяет удалять растворенные газы из воды. Это позволяет улучшить качество воды и предотвращает коррозию и другие повреждения в системах, где используется вода. В таблице 2 представлены список контролируемых и регулируемых параметров.

| Регулируемые параметры                     | Контролируемые параметры     |
|--------------------------------------------|------------------------------|
| Давление пара в деаэраторе (6 бар.)        | Расход ХОВ $(+10\text{T/g})$ |
| Уровень воды в баке деаэратора (2,2 м)-65% |                              |

Таблица 2 – Список регулируемых и контролируемых параметров

В таблице 3 представлены список возмущающих и регулируемых воздействий.

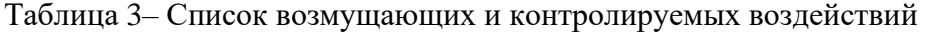

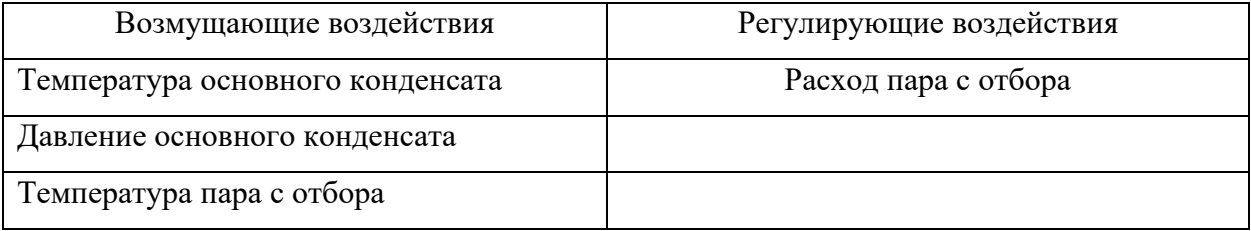

# <span id="page-15-0"></span>**2 Разработка структуры комплекса технических средств (КТС) автоматизированной системы управления**

Перед началом создания проекта по автоматизации необходимо выяснить, какие участки объекта будут под управлением и где расположатся пункты управления. Структура управления — это составные части автоматической системы, которые можно разбить по признакам и пути передачи воздействий между ними. Графическое изображение этой структуры называется структурной схемой. Выбор структуры управления объектом автоматизации имеет значительное влияние на его эффективность, стоимость, надежность, ремонтопригодность и другие факторы.

Для выполнения необходимых требований АСР необходимо контролировать и регулировать параметры, применяемые при работе данной системы. На рисунке 3 приведена структурная схема АСР уровня воды в бакеаккумуляторе деаэратора. Система автоматизации состоит из объекта автоматизации и системы управления этим объектом. В результате определенной связи между регулируемыми параметрами в объекте автоматизации и системой управления, в общем обеспечивает необходимый результат функционирования объекта.

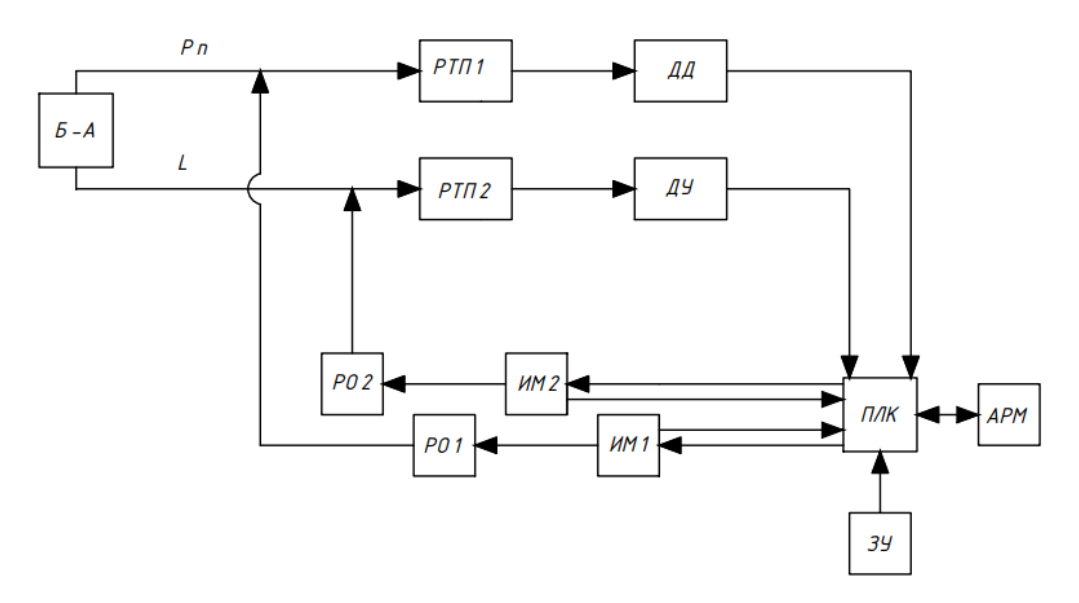

Рисунок 3 – Структурная схема автоматизации

В текущей структурной схеме применяются следующие элементы:

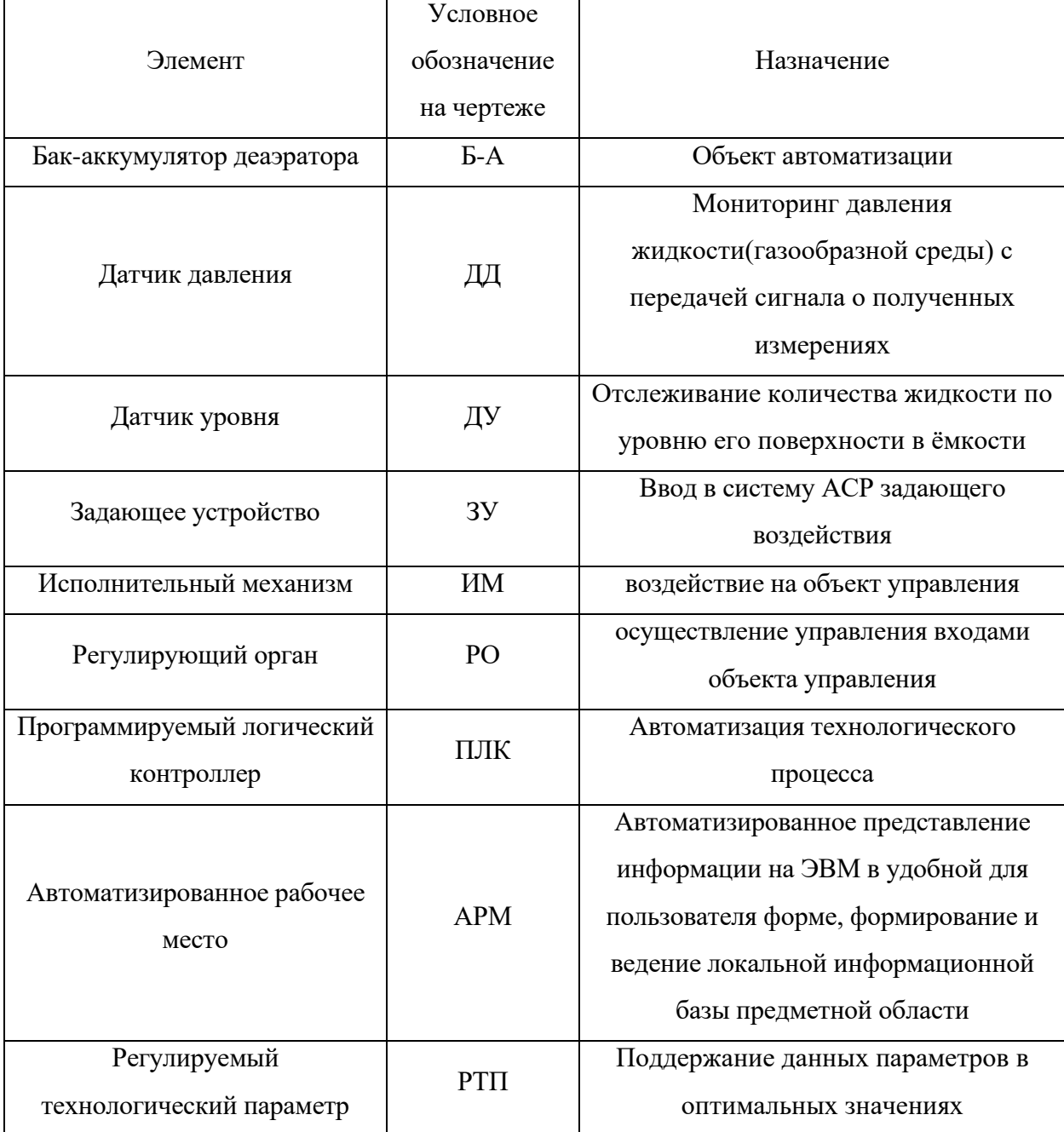

Получение данных о текущем значении регулируемых параметров поступает на программируемый логический контроллер (ПЛК) при помощи сигналов с датчика уровня, установленного на баке-аккумуляторе, и датчика давления в деаэраторе (давление ПВ). Процессор контроллера обрабатывает сигналы и вырабатывает управляющие воздействия. Управляющее воздействие осуществляет исполнительный механизм (ИМ) подавая сигнал на регулирующий орган (РО), также с ИМ идет сигнал на ПЛК, чтобы получать информацию о положении РО. ПЛК непосредственно связан через подключение ethernet с АРМ оператора. В случае возникновения предупредительных, аварийных ситуаций или для изменения параметров оператор может воздействовать на систему.

Разработанная структурная схема автоматической системы регулирования уровня воды в баке-аккумуляторе деаэратора представлена на листе с шифром ФЮРА.421000.006 С1.

## **3 Разработка функциональной схемы АСР**

<span id="page-18-0"></span>Данная функциональная схема предназначена для отображения принятых технических решений при проектировании систем автоматизации технологических процессов, которые контролируют и управляют основным и вспомогательным оборудованием вместе с запорными и регулирующими органами.

Этот технический документ определяет функционально-блочную структуру системы контроля, управления и регулирования технологических процессов и оснащения объекта управления приборами и средствами автоматизации. Он также изображает системы контроля, регулирования, дистанционного управления, сигнализации, защиты и блокировок, все элементы которых связаны линиями функциональной связи.

Функциональная схема содержит упрощенное изображение технологической схемы автоматизируемого процесса и оборудование на ней изображается в виде условных изображений. Разработка этой схемы заключается в изучении технологической схемы, определении местоположения точек отбора информации, выборе структуры измерительных каналов, выборе технических средств получения, обработки, передачи и представления информации, контроле технологических параметров и состояния оборудования, а также в получении первичной информации о состоянии технологического процесса и оборудования. Оборудование на функциональной схеме показывается в виде контуров, упрощенных до такой степени, чтобы показать взаимосвязь отдельных частей технологической цепи, принцип действия и взаимодействие с датчиками и другими техническими средствами системы автоматизации.

Уровень воды в баке аккумуляторе деаэратора регулируется подачей химически обессоленной воды РО с электроприводом, расположенной на трубопроводе ХОВ, а давление в деаэраторе регулируется подачей пара из

20

отбора турбины РО с электроприводом, расположенной на трубопроводе отбора пара из турбины.

Разработанная функциональная схема автоматической системы регулирования уровня воды в баке-аккумуляторе деаэратора представлена на листе с шифром ФЮРА.421000.006 С2.

Изображение датчиков, исполнительных механизмов представляет собой окружность, от которой отходит линия связи с присвоенным ей номером. От них отводятся линии связи с номером измерительного или управляющего канала. Все эти линии затем ведутся в шкаф автоматизации, в котором находится программируемый логический контроллер. После прохождения сигналов через ПЛК происходит поступление их на АРМ оператора.

В верхней части чертежа в области технологического оборудования показано размещение исполнительных механизмов с регулирующими органами.

В нижней части чертежа условно прямоугольниками показаны приборы по месту, приборы, преобразующие сигнал с первичных преобразователей в токовый унифицированный, щит управления, и АРМ оператора.

На данном этапе были определены измерительные каналы (1–12, 14) каналы регулирования (13, 15). Измерительные каналы 1–4 служат для передачи сигнала о величине температуры от первичного преобразователя к нормирующему преобразователю с унифицированным токовым выходным сигналом 4…20 мА на ПЛК. Измерительные каналы 5–8 служат для передачи сигнала о величине давления от датчика давления с унифицированным токовым выходным сигналом 4…20 мА на ПЛК. Измерительные каналы 9 и 10 служат для передачи сигнала о величине расхода от датчика расхода с унифицированным токовым выходным сигналом 4…20 мА на ПЛК. Измерительный канал 11 служит для передачи сигнала о величине уровня от датчика уровня с унифицированным токовым выходным сигналом 4…20 мА на ПЛК. Каналы 13 и 15 используются для передачи управляющего сигнала на электроприводы. Каналы 12 и 14 используются для определения положения РО.

## **4 Выбор приборов и средств автоматизации**

#### <span id="page-21-1"></span><span id="page-21-0"></span>**4.1 Выбор датчиков расхода**

Для выбора датчика расхода необходимо учитывать несколько факторов:

- 1. тип жидкости (газа) не все датчики расхода подходят для всех жидкостей или газов. Например, для измерения расхода кислорода необходимо использовать специальный датчик.
- 2. рабочий диапазон каждый датчик имеет свой диапазон измерений, поэтому при выборе необходимо учитывать требуемый диапазон расхода.
- 3. точность измерения важный параметр при выборе датчика расхода, который зависит от точности самого датчика и от условий эксплуатации.
- 4. условия эксплуатации температурный диапазон, давление, вязкость жидкости и другие факторы, которые могут повлиять на работу датчика.
- 5. технические характеристики степень защиты от внешних воздействий, тип соединения, размеры и другие характеристики, которые необходимо учитывать при выборе датчика.

При выборе датчика расхода необходимо учитывать все перечисленные параметры и выбирать такой датчик, который наиболее соответствует требованиям конкретного процесса. Рассмотрим несколько вариантов расходомеров, а также основная информация о каждом из них приведена в таблице 5.

ООО "НПО РИЗУР" производит турбинный расходомер модели Rizur-DOT. Ротор турбинки выполнен из ферритной нержавеющей стали и установлен на двух подшипниках из карбида вольфрама. Ротор помещен в корпус из немагнитной нержавеющей стали, а его вращение вызывает изменение магнитного потока, что приводит к образованию напряжения в катушке.

Индукционные расходомеры серии FLONET предназначены для измерения объемного расхода жидкостей в различных отраслях.

Модель Daniel 3804 — это ультразвуковой расходомер, использующий 4 луча и имеющий высокую точность измерений.

Электромагнитный расходомер–счетчик ЭМИС–МАГ 270 пригоден для измерения и учета агрессивных жидкостей и газов в различных отраслях [13].

Вихревой преобразователь расхода ЭМИС имеет высокую стабильность работы и не требует периодической калибровки [14].

Счетчики газа ультразвуковые КТМ700 от « НПП КуйбышевТелеком-Метрология» обеспечивают высокую точность и надежность измерений расхода газа.

Для предотвращения потерь энергии, которые могут быть вызваны падением давления в паропроводе, целесообразно выбрать OPTISONIC 8300, который обеспечивая точное измерение без перепада давления, может являться оптимальным решением. Поскольку OPTISONIC 8300 обеспечивает большой диапазон измерений и не требует повторной калибровки, установка может быть упрощена и стоимость снижена, так как для демонтажа не требуются запорные клапаны и байпас. А благодаря большому диапазону измерений не требуется настройка измерения в двух диапазонах. Можно легко проводить периодическую проверку правильности функционирования устройства, используя диагностику по мере необходимости.

| РИЗУР- | Daniel | ЭМИС-   | ЭМИС- | <b>KTM 700</b> | OPTISON        |
|--------|--------|---------|-------|----------------|----------------|
| ДОТ    | 3804   | MAT 270 | ВИХРЬ |                | <b>IC 8300</b> |
|        |        |         | 2000  |                |                |
|        |        | 4       |       |                |                |

Таблица 5 - Технические характеристики расходомеров

Продолжение таблицы 5

| $\mathbf{1}$           | $\overline{2}$           | 3         | $\overline{4}$     | 5           | 6           | $\overline{7}$ |
|------------------------|--------------------------|-----------|--------------------|-------------|-------------|----------------|
| Питание, В             | 824                      | 10, 436   | 24                 | 24          | 10, 828, 8  | 24             |
| постоянного            |                          |           |                    |             |             |                |
| тока                   |                          |           |                    |             |             |                |
| Измеряемая             | жидкость                 | жидкость  | электропр          | жидкость/   | газ         | пар/газ        |
| среда                  |                          |           | оводная            | газ/пар     |             |                |
|                        |                          |           | жидкость           |             |             |                |
| Диапазон               | 0, 11135                 | 18360     | до 280             | до 300      | 163000      | До 800         |
| измерений,             |                          |           |                    |             |             |                |
| $M^3/H$                |                          |           |                    |             |             |                |
| Погрешность,           | $\pm 0.5$                | $\pm 0.2$ | $\pm 0.5$          | $\pm 0.7$   | $\pm 0.5$   | $\pm 0.2$      |
| $\%$                   |                          |           |                    |             |             |                |
| Типоразмеры,           | 127368                   | 100600    | $\overline{15}450$ | 15300       | 801400      | 150600         |
| $\mathbf{M}\mathbf{M}$ |                          |           |                    |             |             |                |
| Давление               | до 25                    | до 15,5   | до 42              | до 30       | до 45       | до 10          |
| измеряемой             |                          |           |                    |             |             |                |
| среды, МПа             |                          |           |                    |             |             |                |
| Температура            | $-40240$                 | $-50150$  | $-40130$           | $-60450$    | $-194280$   | $-25540$       |
| измеряемой             |                          |           |                    |             |             |                |
| среды, °С              |                          |           |                    |             |             |                |
| Температура            | $-2080$                  | $-4065$   | $-4050$            | $-4070$     | $-4070$     | $-4070$        |
| окружающей             |                          |           |                    |             |             |                |
| среды, °С              |                          |           |                    |             |             |                |
| Выходные               | 420                      | 420       | 420                | 420         | 420         | 420            |
| сигналы, мА            |                          |           |                    |             |             |                |
| Взрывозащит            | $\overline{\phantom{0}}$ | $+$       | $+$                | $+$         | $+$         | $+$            |
| a                      |                          |           |                    |             |             |                |
| Пылевлагоза            | IP <sub>67</sub>         | IP66      | IP67               | <b>IP68</b> | <b>IP67</b> | <b>IP67</b>    |
| щита                   |                          |           |                    |             |             |                |

Проведя анализ технических характеристик преобразователей расхода, делаем вывод о том, что нашим условия удовлетворяют два расходомера. Первый из них расходомер фирмы ЭМИС, ЭМИС–МАГ 270, установится на трубопровод ХОВ, второй – это расходомер из той же фирмы, только рассчитанный на более высокотемпературный режим, ЭМИС ВИХРЬ 2000.

## <span id="page-24-0"></span>**4.2 Выбор датчиков давлений**

При выборе датчика давления необходимо учитывать следующие факторы:

- 1. тип давления: датчики давления могут измерять такие типы давления, как абсолютное, гидравлическое, дифференциальное, вакуумное. Необходимо выбрать датчик, который соответствует типу давления, который требуется измерять.
- 2. диапазон измерения: датчики давления имеют различные диапазоны измерения, от нескольких кПа до нескольких тысяч бар. Необходимо выбрать датчик с диапазоном измерения, который соответствует условиям работы.
- 3. точность измерения: точность измерения давления зависит от типа и модели датчика. Необходимо выбрать датчик с достаточной точностью для конкретной задачи.
- 4. размер и форма: размер и форма датчика должны соответствовать условиям установки. Необходимо убедиться, что датчик подходит для конкретного места установки.
- 5. среда: датчики давления могут работать в различных средах, таких как воздух, жидкости или газы. Необходимо выбрать датчик, который подходит для конкретной среды работы.
- 6. степень защиты: датчик должен иметь достаточную степень защиты от внешних воздействий, таких как вода, пыль или механические повреждения.

Таким образом, при выборе датчика давления необходимо учитывать тип давления, диапазон измерения, точность измерения, размер и форму, среду работы и степень защиты. Рассмотрим несколько вариантов датчиков давления, из которых выберем датчики, удовлетворяющие нашим условиям. Основная информация о каждом из них проведена в таблице 6.

Датчик давления APZ 3240k. Используемые в конструкции материалы и открытая мембрана сенсора позволяют работать с химически агрессивными и вязкими средами. Чувствительный элемент выполнен на основе емкостного сенсора с керамической мембраной, что дает устойчивость к перегрузкам и долговременную стабильность характеристик; обеспечивает высокую точность за счет активной компенсации дополнительной температурной погрешности.

Датчик давления DMP 331P предназначен для мониторинга технологических процессов, используя торцевую мембрану для измерения давления в вязких субстанциях. Кроме того, специальный дизайн этого датчика позволяет использовать его для измерения давления в средах с высокой температурой до 400°C [15].

Преобразователи давления M5 являются модификацией датчиков серии 23 с выносным сенсором. Преобразователи давления M5 с динамическим диапазоном от 0 до 50 кГц и резьбой М5 для присоединения к процессу оптимизированы как для динамических (например, быстрые пульсации), так и статических измерений давления. Конструкция датчика делает его отлично совместимым со средой и позволяет осуществлять измерения при температуре до 200°С без охлаждающего адаптера.

Датчик давления с дисплеем и установкой заподлицо IFM. Ключевые особенности: прочный корпус из нержавеющей стали в гигиеническом исполнении с установкой заподлицо; двухпроводная и трехпроводная технология подключения; упрощенная схема подключения, благодаря двухпроводной токовой петле; встроенное уплотнение диафрагмы с мембраной из нержавеющей стали [16].

Датчики давления МИДА-13П используются для преобразования значения избыточного, абсолютного давления и разрежения, а также избыточного давления(разрежения) для жидкостей и газов, которые не

27

являются агрессивными к материалам деталей контакта, в унифицированный сигнал постоянного тока или напряжения постоянного тока в системах контроля и управления давлением [17].

Серия MN датчиков Gefran - преобразователи давления для использования в высокотемпературных приложениях. Основная характеристика - возможность считывания температуры среды вплоть до 400°C. Принцип работы основан на гидравлической передаче давления. Наполненная жидкостью система обеспечивает температурную стабильность. Физическое измерение преобразуется в электрический сигнал посредством тензометрической технологии

|              | <b>APZ 3240k</b> | МИДА           | M5 HB          | PI2307         | DMP 331P       | <b>GIFRA</b>   |
|--------------|------------------|----------------|----------------|----------------|----------------|----------------|
|              |                  | ДИ-            |                |                |                | N MN           |
|              |                  | $13\Pi$ -Ex    |                |                |                |                |
| $\mathbf{1}$ | $\overline{2}$   | $\overline{3}$ | $\overline{4}$ | $\overline{5}$ | 6              | $\overline{7}$ |
| Питание, В   | 1236             | 1236           | 24             | 1832           | 1236           | 612            |
| постоянног   |                  |                |                |                |                |                |
| о тока       |                  |                |                |                |                |                |
| Измеряема    | Жидкость         | Жидкос         | жидкость       | Жидкос         | Жидкости,      | Жидкос         |
| я среда      |                  | ти и           |                | ть и           | газы           | TИ             |
|              |                  | газы           |                | газы,          |                |                |
|              |                  |                |                |                |                |                |
| Диапазон     | 010              | 010            | 010            | $-0, 510$      | 016            | 035            |
| измерений,   |                  |                |                |                |                |                |
| бар          |                  |                |                |                |                |                |
| Погрешнос    | $\pm 0.25$       | $\pm 0.15$     | $\pm 1$        | $\pm 0.3$      | $\pm 0.25$     | $\pm 0.5$      |
| ть, %        |                  |                |                |                |                |                |
| Сенсор       | Керамическ       |                | кремниев       |                | Кремниевый     |                |
|              | ий               |                | ЫЙ             |                | тензорезистивн |                |
|              | емкостной        |                |                |                | ый             |                |

Таблица 6 - Технические характеристики датчиков давления

Продолжение таблицы 6

| $\mathbf{1}$ | $\overline{2}$     | 3       | $\overline{4}$ | 5           | 6                  | 7                 |
|--------------|--------------------|---------|----------------|-------------|--------------------|-------------------|
| присоединен  | G1 $\frac{1}{2}$ " | G2      | M5x0,5         | M12         | G1 $\frac{1}{2}$ " | $G1\frac{1}{2}''$ |
| ие           |                    |         |                |             |                    |                   |
| Температура  | $-40125$           | $-4080$ | $-40180$       | $-25200$    | $-25400$           | 0400              |
| измеряемой   |                    |         |                |             |                    |                   |
| среды, °С    |                    |         |                |             |                    |                   |
| Температура  | $-5085$            | $-4080$ | $-4050$        | $-2565$     | $-2585$            | 085               |
| окружающе    |                    |         |                |             |                    |                   |
| й среды, °С  |                    |         |                |             |                    |                   |
| Выходные     | 420                | 420     | 010            | 420         | 420                | 010               |
| сигналы      | мA                 | мA      | B              | мA          | мA                 | B                 |
| Взрывозащи   |                    | $+$     |                |             | $+$                | $^{+}$            |
| та           |                    |         |                |             |                    |                   |
| Пылевлагоза  | IP <sub>67</sub>   | IP65    | IP67           | <b>IP68</b> | IP <sub>65</sub>   | IP65              |
| щита         |                    |         |                |             |                    |                   |

Проведя анализ технических характеристик преобразователей и датчиков давления, делаем вывод о том, что нашим условия удовлетворяют 3 датчика давления. Первый из них датчик давления фирмы МИДА (установится на трубопровод ХОВ,) второй – это датчик давления фирмы IFM PI2307 (установится на трубопровод ПВ и трубопровод ОК), третий – это датчик давления фирмы DMP (установится на трубопровод, по которому проходит пар высокой температуры). Данный датчик справится наиболее лучше с поставленной задачей, чем его аналог GEFRAN MN.

## <span id="page-27-0"></span>**4.3 Выбор датчиков температуры**

При выборе первичных преобразователей температуры следует учитывать несколько факторов:

1. диапазон измерения. Прежде всего, нужно выбирать преобразователь, который способен измерять температуру в нужном диапазоне. Например, если необходимо измерять высокие температуры, то следует выбрать преобразователь, который может работать в диапазоне от нескольких сотен до нескольких тысяч градусов.

- 2. точность измерения. Второй важный фактор точность измерения. Чем точнее преобразователь, тем точнее будет измерение температуры. Кроме того, в зависимости от требований к точности измерения, можно выбрать преобразователь с различной степенью точности.
- 3. среда измерения. Третий фактор среда, в которой будет производиться измерение. Некоторые преобразователи могут работать только в определенных условиях (например, при высоком давлении или в кислой среде), поэтому следует учитывать условия, в которых будет использоваться преобразователь.
- 4. скорость измерения. Некоторые преобразователи могут выполнять измерение температуры быстрее, чем другие. Если требуется получать быстрое измерение температуры, следует выбирать преобразователь с высокой скоростью измерения.

Таким образом, при выборе первичных преобразователей температуры следует учитывать диапазон измерения, точность измерения, среду измерения, скорость измерения. В таблице 7 представлены первичные преобразователи температуры, удовлетворяющие нашим условиям.

|                                    | <b>TCM 0101</b> | TCM 100M        | TTKE-243          |
|------------------------------------|-----------------|-----------------|-------------------|
| <b>HCX</b>                         | 100M            | 100M            | К                 |
| Материал<br><b>ИЗОЛЯЦИИ</b>        | нержавеющая     | нержавеющая     | кислотоустойчивая |
| термоэлектрода                     | сталь 12Х18Н10Т | сталь 12Х18Н10Т | сталь 1.4301      |
| Диапазон измерений, <sup>o</sup> C | 050             | $-50180$        | $-40400$          |
| Время<br>термической               | 20              | 20              | 30                |
| реакции, с                         |                 |                 |                   |

Таблица 7 - Технические характеристики первичных преобразователей температуры

Продолжение таблицы 7

| Класс допуска                         | B                | A, B, C       | A, B, C       |
|---------------------------------------|------------------|---------------|---------------|
| Схема соединений                      | 4-х проводная    | 3-х проводная | 2-х проводная |
| Диапазон<br>условных<br>давлений, МПа | 0,8              |               |               |
|                                       |                  |               |               |
| Пылевлагозащита                       | IP <sub>55</sub> | IP54          | IP54          |

Первичный преобразователь температуры ТСМ 0101 с НСХ 100М [18] будет установлен на трубопровод ХОВ, так как температуры воды в этом месте не высокая и не будет превышать 50 °С; первичные преобразователи температуры ТСМ с НСХ 100М [19] будут установлены на трубопровод ОК и трубопровод ПВ. Первичный преобразователь температуры ТТКЕ-243 с НСХ К [20] планируется установить на трубопровод отбора пара из турбины. Данный тип НСХ был выбран так, чтобы измеряемая температуры попадала в последнюю треть всего диапазона измерения, и тогда данный преобразователь будет эффективнее и с меньшей погрешностью.

Также для всех выбранных первичных преобразователей необходимо выбрать нормирующий преобразователь, который будет преобразовывать полученный сигнал с первичного преобразователя в унифицированный токовый 4…20 мА. Для данной цели наиболее подходящим является преобразователь ОВЕН НПТ, который является серией универсальных преобразователей, позволяющих преобразовать сигналы термопреобразователей сопротивлений и термопар в унифицированные сигналы тока и напряжения (например, 4…20 мА, 0…20 мА, 0…5 мА, 0…10 В, 0…5 В, 2…10 В) [21].

Преобразователи ОВЕН НПТ доступны в различных конструктивных исполнениях и могут быть установлены на DIN-рейку или в головки датчиков европейского и российского типа, в общепромышленном и искрозащищенном исполнении. Использование нормированных сигналов позволяет снизить влияние электромагнитных помех на измерение температуры, упрощает подключение термодатчиков и позволяет сэкономить на материалах, таких как

специализированные термокомпенсационные кабели. Также, использование нормированных сигналов позволяет увеличить длину линии связи между датчиком и измерительным прибором в несколько раз.

|                                        | $H\Pi T - 1K$   |           |
|----------------------------------------|-----------------|-----------|
| Номинальное<br>значение<br>напряжения  | 24              |           |
| питания постоянного тока, В            |                 |           |
| Совместимость                          | <b>TC</b>       | TII       |
| Основная<br>приведенная<br>погрешность | $\pm 0.25$      | $\pm 0.5$ |
| преобразования, %                      |                 |           |
| Схема подключения                      | 2-3-4 проводная |           |
| Выходной сигнал, мА                    | 420             |           |
| Степень защиты                         | IP20            |           |
| Диапазон рабочих температур, °С        | $-4070$         |           |

Таблица 8 – Характеристика нормирующего преобразователя НПТ -1К

## <span id="page-30-0"></span>**4.4 Выбор датчиков уровня**

При выборе датчика уровня необходимо учитывать несколько факторов:

- 1. тип измеряемой среды. Например, для жидкостей подойдут другие датчики, чем для сыпучих материалов.
- 2. точность измерения. Если необходимо получить достаточно точное измерение, то нужно выбрать датчик с высокой точностью и низким уровнем ошибки.
- 3. диапазон измерения. Нужно выбрать датчик, который способен измерять уровень в нужном диапазоне.
- 4. окружающая среда. В зависимости от окружающей среды (температуры, влажности и т.д.), нужно выбрать датчик, который устойчив к таким условиям.

5. требования к монтажу. Нужно выбрать датчик, который может быть установлен в нужных условиях и на нужном расстоянии от измеряемого объекта.

Следуя этим принципам, можно выбрать подходящий датчик уровня для конкретной задачи. Рассмотрим несколько вариантов уровнемеров (основная информация о каждом из них приведена в таблице 9).

Liquiphant S FTL71 – вибрационный точечный датчик предельного уровня для всех видов жидкостей. Работоспособность устройства не зависит от потока, турбулентности, пузырей, пены, вибраций, содержания твердых частиц или отложений. По этой причине датчик Liquiphant является идеальным заменителем поплавковых датчиков FTL71: исполнение с удлинительной трубкой длиной до 3 м (6 м по запросу).

Волноводный рефлекс-радарный уровнемер РИЗУР-1300 обладает широким спектром применения в различных отраслях промышленности, включая химическую, металлургическую, нефтяную, газовую, электроэнергетическую, угольную и торфяную. Он основан на технологии импульсной рефлектометрии, где электрические импульсы генерируются и передаются вдоль чувствительного элемента, отражаясь от границы раздела сред и обрабатывается для расчета расстояния до среды измерения.

Радарные уровнемеры с направленной волной GRLM – это компактные измерительные устройства, состоящие из двух основных частей – уровнемера (корпуса) и дисплея. Электроника уровнемера возбуждает очень короткий электрический импульс (около 0,5 нс), который связан с однопроводниковой проводкой (измерительным электродом). Измерительный электрод может иметь вид стержня или каната. Посредством электрода импульс распространяется в виде электромагнитной волны по направлению к поверхности, от которой он частично отражается, а отраженная составляющая возвращается обратно к принимающему модулю электроники уровнемера. Электроника измеряет время полета электромагнитной волны и рассчитывает текущее расстояние до уровня поверхности [22].

|                  | РИЗУР-1300        | Liquiphant S FTL71    | GRLM-70NT     |
|------------------|-------------------|-----------------------|---------------|
| 1                | 2                 | 3                     | 4             |
| B<br>Питание,    | 24±4              | 1055                  | 1836          |
| постоянного тока |                   |                       |               |
| Измеряемая среда | Жидкость          | Жидкость              | Жидкости      |
|                  |                   |                       |               |
| Диапазон         | 5006000           | до 3000 (до 6000, при | до 3600       |
| измерений, м     |                   | доп. опции)           |               |
| Погрешность, %   | $\pm 0.5$         | $\pm 0.5$             | $\pm 0.5$     |
| Принцип          | микроволновый     | вибрационный          | микроволновый |
| действия         |                   |                       |               |
| Метод            | контактный        | контактный            | контактный    |
| взаимодействия   |                   |                       |               |
| со средой        |                   |                       |               |
| Присоединение    | M27x1.5           | R1''                  | R1''          |
| Температура      | $-40250$          | $-60280$              | $-40200$      |
| измеряемой       |                   |                       |               |
| среды, °С        |                   |                       |               |
| Температура      | $-4060$           | $-5070$               | $-3070$       |
| окружающей       |                   |                       |               |
| среды, °С        |                   |                       |               |
| Выходные         | 420               | 1136                  | 420           |
| сигналы          | MA                | $\bf{B}$              | MA            |
| Материал         | алюминиевый сплав | нержавеющая сталь     | нержавеющая   |
| корпуса          |                   |                       | сталь         |
| Пылевлагозащита  | <b>IP68</b>       | IP62                  | IP52          |

Таблица 9 - Технические характеристики уровнемеров

Проведя анализ технических характеристик датчиков уровней, делаем вывод о том, что нашим условия удовлетворяет уровнемер фирмы Dinel GRLM-70NT-30-G1-I-B1-D-E3600, так как при одинаковой погрешности он имеет диапазон измерения уровня, близкий к высоте бака-аккумулятора. Кроме того, целесообразно выбрать датчик именно с токовым выходным сигналом, а не через релейные модули. Учитывая то, что микроволновый принцип действия надёжнее, чем вибрационный.

## <span id="page-33-0"></span>**4.5 Выбор контроллера**

При выборе ПЛК (программируемого логического контроллера) необходимо учитывать следующие факторы:

- 1. цели и задачи автоматизации процесса. Необходимо определить, какой объем информации нужно обрабатывать, какие функции необходимы для контроля операций и какая производительность требуется для решения этих задач.
- 2. размер и сложность системы. Небольшие системы могут обойтись компактным ПЛК с базовыми функциями, в то время как более крупные и сложные системы могут потребовать использования более мощных и расширяемых ПЛК.
- 3. интерфейсы и связи. ПЛК должен быть совместим с другими системами, такими как датчики, приводы, инверторы и т.д. Следует убедиться, что выбранный ПЛК поддерживает необходимые коммуникационные протоколы и интерфейсы.
- 4. надежность и безопасность. ПЛК необходимо обеспечивать высокую защиту от внешних воздействий и повреждений. Необходимо убедиться, что выбранный ПЛК соответствует соответствующим стандартам безопасности и имеет защиту от перегрева, перегрузки и короткого замыкания.
- 5. сопровождение и техническая поддержка. Важно выбирать ПЛК от производителей, которые могут обеспечивать поддержку и ремонт оборудования, а также обеспечивать постоянное обновление программного обеспечения для ПЛК.

Рассмотрим 2 ПЛК от разных производителей, таких как «ОВЕН» и «ЭлеСи». Проведем анализ характеристик ПЛК данных производителей.

В описании контроллера ОВЕН ПЛК100-ТЛ приведены его особенности, такие как возможность программирования из SCADA-системы ОВЕН Телемеханика ЛАЙТ, использование готовой библиотеки устройств ОВЕН, наличие поддерживаемых протоколов опроса специализированных устройств и настраиваемые объемы данных телеметрии. Контроллер также обладает преимуществами, такими как возможность реализации локальных алгоритмов в контроллере и доступ по уровням (чтение данных, конфигурирование, администрирование). Он может совместно использоваться с модемом ОВЕН ПМ01 по GPRS.

Контроллер ЭЛСИ-ТМК, в свою очередь, является модульной и эффективной платформой для автоматизации промышленного производства. Он обладает различными возможностями коммуникации и поддерживает стандартные промышленные протоколы и интерфейсы для легкой интеграции в системы диспетчерского управления и сбора данных [23].

|                            | Элси ТМК                      | ПЛК100-ТЛ           |
|----------------------------|-------------------------------|---------------------|
| 1                          | $\overline{2}$                | 3                   |
| Напряжение питания         | $24 \pm 4$ В постоянного тока | 90-264В переменного |
|                            |                               | тока                |
| Конструкция                | Модульный                     | Моноблочный         |
| Потребляемая мощность      | 70Вт с учётом 6 модулей       | 10Вт без учёта      |
|                            |                               | дополнительных      |
|                            |                               | модулей             |
| Объем оперативной памяти   | От 256 до 512 Мб              | 8 Мбайт             |
| Объем энергонезависимой    | От 128 Кб до 2 Мб             | 2 Мбайт             |
| памяти                     |                               |                     |
| Время выполнения цикла ПЛК | От 25 до 100 не               | Минимальное 250 мкс |
|                            |                               | (нефиксированное),  |
|                            |                               | типовое от 1 мс     |
| Степень защиты             | Ip20                          | Ip20                |

Таблица 10 – Технические характеристики контроллеров

Продолжение таблицы 10

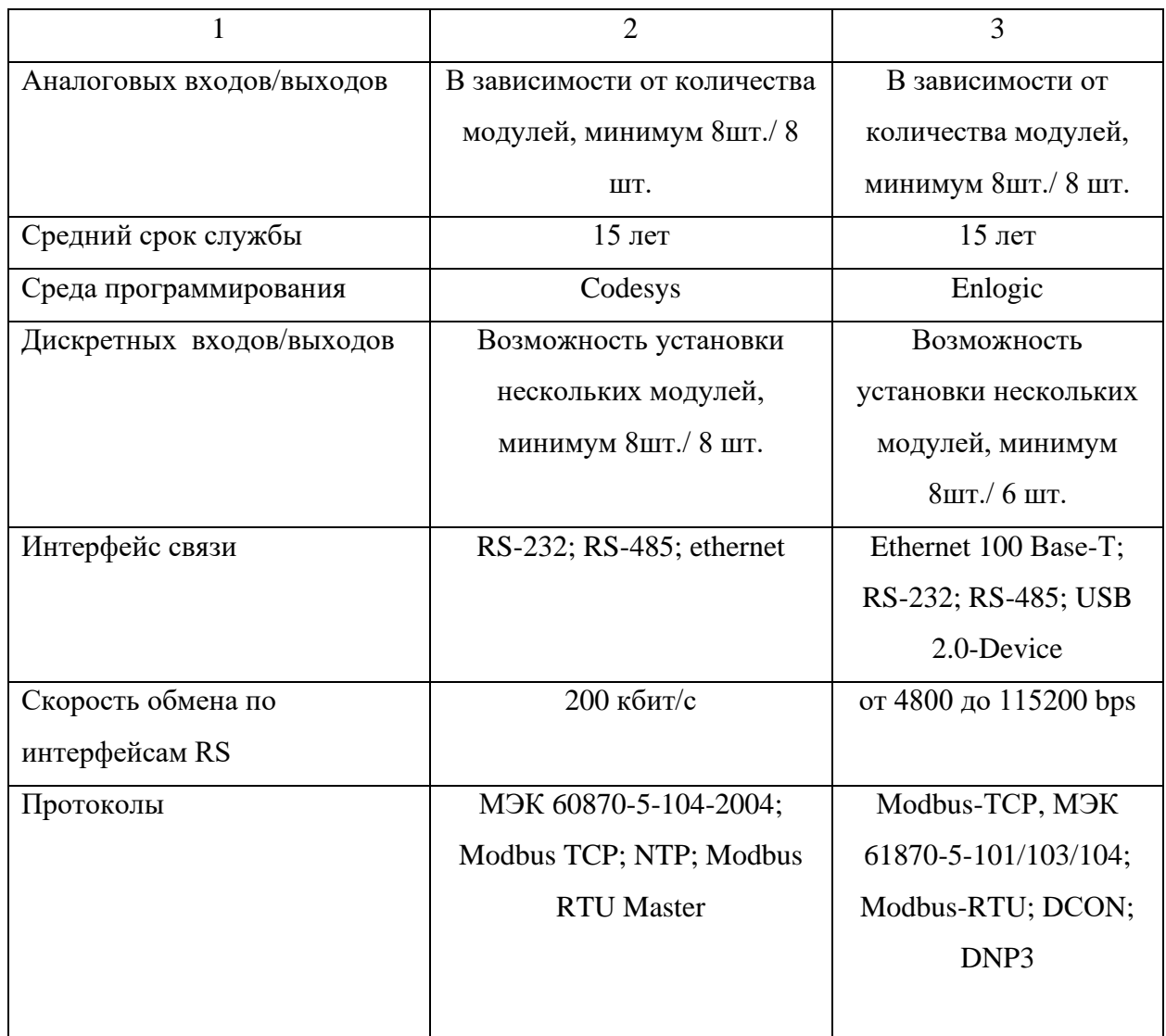

Выбираем ЭЛСИ ТМК, так как он имеет лучшие характеристики, а также удобную модульную конструкцию; все модули устанавливаются на отдельную коммутационную панель, где можно добавить количество аналоговых (дискретных) входов (выходов) в зависимости от проектируемой АСР, а также, что не мало важно, данный контроллер имеет большую оперативную память и быструю скорость обработки информации.

# <span id="page-35-0"></span>**4.6 Выбор РО с электроприводом**

В таблице 11 и в таблице 12 представлены технические характеристики выбранного РО с электроприводом.
| Наименование              | Клапан регулирующий односедельный |
|---------------------------|-----------------------------------|
|                           | фланцевый 25с947нж                |
| Пропускная характеристика | Линейная, равнопроцентная         |
| Условный диаметр, мм      | 15300                             |
| Тип присоединения         | фланцевый                         |
| Рабочая температура, °С   | $-4042$                           |
| Климатическое исполнение  | У1                                |
| Материал корпуса          | углеродистая сталь                |

Таблица 11 – Технические характеристики РО 25с947нж [24]

Для регулирования РО можно использовать электропривод. Электроприводы предназначены для дистанционного и местного управления запорной арматурой. Электропривод ГЗ А-70 применяются для управления запорной промышленной трубопроводной арматуры, устанавливаемой в помещениях, под навесом и на открытом воздухе [25].

Принцип действие прибора заключается в том, что, при подаче управляющего сигнала происходит вращение вала к положениям открыто или закрыто в зависимости от величины управляющего сигнала.

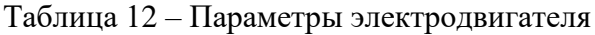

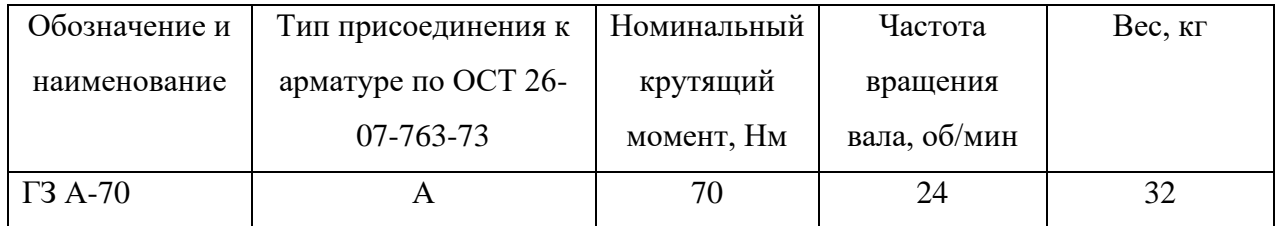

Выбранные технические средства, необходимые для реализации проектируемой автоматической системы регулирования уровня воды в бакеаккумуляторе деаэратора, приведены в заказной спецификации, представленной на ФЮРА.421000.015. С01 в количестве 2 листов.

### **5 Составление перечней входных и выходных сигналов**

Перечень входных и выходных сигналов является неотъемлемым и фундаментальным документом при описании системы АСУ ТП. Без данного документа невозможно подойти к оценке объема системы, состава объектов управления, подойти к созданию конструкторской документации. Таблица ввода-вывода содержит большое количество информации о составе входящих в объект сигналов, таких, как диапазон измерений, пороговые границы, типы приборов, типы защит и прочее. В таблице 13 приведена перечень входных и выходных сигналов.

| Тип сигнала | Наименование сигнала                      |
|-------------|-------------------------------------------|
|             | $\overline{2}$                            |
|             | Входной сигнал                            |
|             | Измерение температуры ОК                  |
|             | Измерение температуры ХОВ                 |
|             | Измерение температуры пара из отбора      |
| Аналоговый  | Измерение температуры ПВ                  |
|             | Измерение давления ОК                     |
|             | Измерение давления ХОВ                    |
|             | Измерение давления пара из отбора         |
|             | Измерение давления ПВ                     |
|             | Измерение расхода ХОВ                     |
|             | Измерение расхода пара из отбора          |
|             | Измерение уровня воды в баке аккумулятора |
|             | деаэратора                                |

Таблица 13 – Перечень входных и выходных сигналов

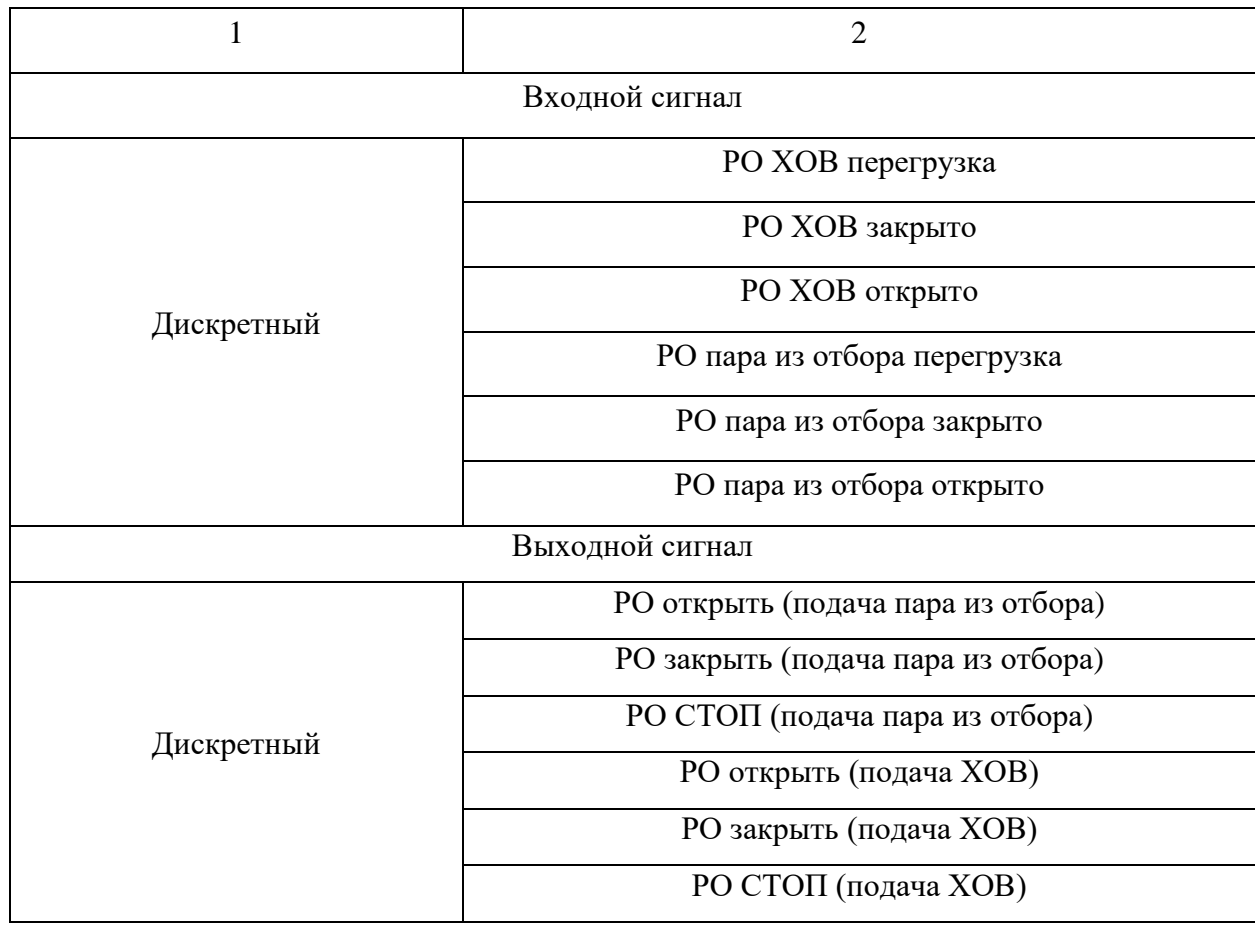

#### **6 Разработка принципиальной электрической схемы щита управления**

Для определения потребляемой мощности рассчитаем общую мощность установки. Мощность рассчитывается как сумма нагрузки датчиков, модулей контроллера, вентилятора и лампы.

$$
N_{\text{cymm}} = \sum N_{\text{Aar}} + \sum N_{\text{mogym}} + N_{\text{behr}} + N_{\text{L}};
$$
\n
$$
N_{\text{cymm}} = (0.84 \cdot 4 + 0.1 \cdot 4 + 20 \cdot 2 + 0.7) + 48 + 5.5 + 10 = 108 \text{ Br.}
$$
\n(1)

После расчета нагрузки электрической установки необходимо выбрать источник питания. Поскольку нагрузка получилась 108 Вт, выберем блок питания мощностью 200 Вт, с запасом. Характеристики выбранного блока приведены в таблице 14.

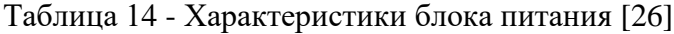

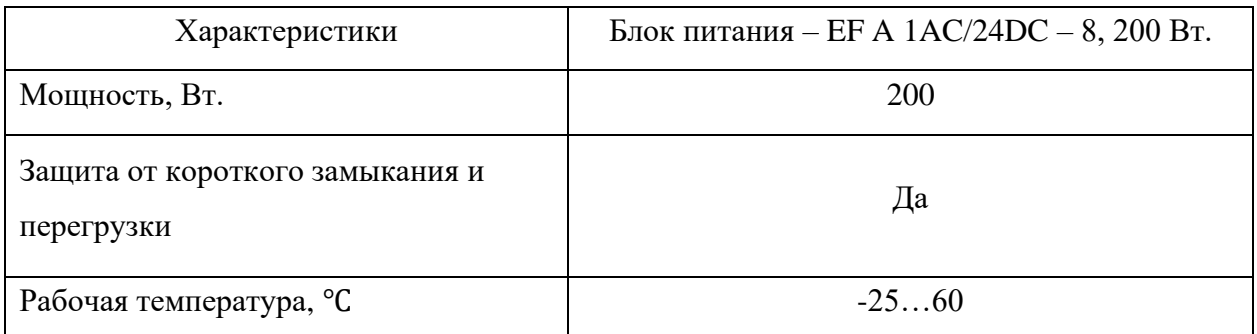

Выберем аккумулятор. Данное устройство, в случае неисправности источника питания, обеспечивает жизнеспособность электрической установки. В таблице 15 приведены характеристики аккумуляторной батареи.

Таблица 15 – Характеристики АБ [27]

| Характеристики            | $AE-24MT-12$ |
|---------------------------|--------------|
| Номинальное напряжение, В | 24           |
| Степень защиты            | IP20         |
| Номинальная ёмкость, А-ч  | 12           |

Для обеспечения безопасной работы электроустановки выберем автоматический выключатель. Выбираем данное устройство с номинальным током 16 А, поскольку этого будет достаточно для работы электроустановки. Характеристики автоматического выключателя приведены в таблице 16.

| Характеристики     | 16052DEK  |
|--------------------|-----------|
| Способ монтажа     | DIN-рейка |
| Степень защиты     | IP20      |
| Номинальный ток, А | 16        |

Таблица 16 – Характеристики автоматического выключателя [28]

Каждая электрическая установка должно оснащаться защитой от перенапряжения. Для ограничения переходных перенапряжений и отвода импульсов тока на землю, снижения амплитуды перенапряжения до уровня, безопасного для электрических установок и оборудования, выберем PHOENIX CONTACT PLT-SEC-T3-230-FM-UT. Характеристики данного оборудования приведены в таблице 17.

Таблица 17 – Характеристики защиты от перенапряжения [29]

| Характеристики                                                                    | PHOENIX CONTACT PLT-SEC-T3-230-FM-UT                    |
|-----------------------------------------------------------------------------------|---------------------------------------------------------|
| Способ монтажа                                                                    | Монтажная рейка 35 мм.                                  |
| Степень загрязнения                                                               |                                                         |
| Сообщение, неисправность<br>устройства для защиты от<br>импульсных перенапряжений | Световая, контакт для дистанционной передачи<br>сигнала |

Для управления электрической цепью нужно выбрать концевой выключатель, который позволяет активировать автоматический выключатель щита. Концевые выключатели обычно имеют две пары контактов: нормально открытых и нормально закрытых. Закрытая пара контактов используется для контроля соединения между выключателем и цепью: если сигнал не

возвращается, это может указывать на повреждение кабеля до выключателя. Открытая пара контактов может использоваться для передачи сигналов после активации выключателя. Характеристики выбранного устройства приведены в таблице 18.

| Характеристики    | Rittal SZ800 <sub>MM</sub> |
|-------------------|----------------------------|
| Степень защиты    | <b>IP40</b>                |
| Длина кабеля, мм. | 800                        |

Таблица 18 – Характеристики концевого выключателя [30]

Для подключения устройств к электрической сети выберем розетку DEKraft RM-102. Характеристики данной розетки приведены в таблице 19.

#### Таблица 19 – Характеристики розетки [31]

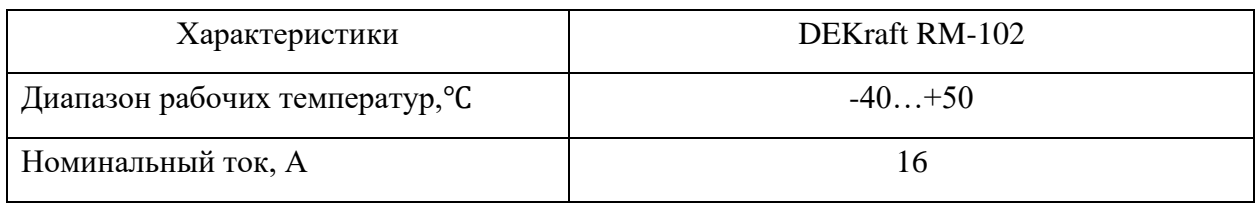

Для обеспечения щита автоматизации источником света, выберем лампу Schneider Electric NSYLAMLD. Характеристики выбранного источника питания приведены в таблице 20.

Таблица 20 – Характеристики лампы [32]

| Характеристики            | Schneider Electric NSYLAMLD |
|---------------------------|-----------------------------|
| Номинальная мощность, Вт. | 10                          |
| Световой поток, лм.       | 640                         |
| Срок службы, час.         | 25000                       |

От перегрева щита автоматизации необходимо установить вентилятор, принцип работы которого основывается на положении реле. Таким образом, при повышении температуры в щите автоматизации выше уставки, 30℃, срабатывает термореле, пуская питание на вентилятор для его вращения. После получения необходимого значения термореле размыкается, тем самым, останавливая вентилятор. Выберем Rittal 3238.124, 20 м<sup>3</sup>/ч, характеристики которого приведены в таблице 21.

Таблица 21 – Характеристики вентилятора [33]

| Характеристики                    | Rittal 3238.124 |
|-----------------------------------|-----------------|
| Степень защиты                    | <b>IP54</b>     |
| Расход воздуха, м <sup>3</sup> /ч | 20              |
| Номинальная мощность, Вт.         | 5,5             |

Для работы вентилятора выберем термореле 1NO МТК-СТО, характеристики которого приведены в таблице 22.

Таблица 22 – Характеристики термостата [34]

| Характеристики               | <b>INO MTK-CTO</b> |
|------------------------------|--------------------|
| Пусковой ток, А.             | 16                 |
| Способ монтажа               | DIN-рейка 35 мм.   |
| Количество срабатываний реле | менее 100 000      |
| Диапазон задания уставки, °С | 060                |

Жизнеобеспечение контроллера осуществляется, за счет модуля питания, обозначенного как А1. Поскольку «ЭлеСи» является один из передовых производителей устройств ПЛК и является отечественным производителем, то выбираем модули контроллера «ЭлеСи». Первым делом при выборе модуля питания делается акцент на его номинальное напряжение на входе. В этом случае осуществим выбор на 24 В. Характеристики модуля TP 712 024 DC приведены в таблице 23.

| Характеристики                      | TP 712 024 DC |
|-------------------------------------|---------------|
| Номинальное напряжение на входе, В. | 24            |
| Срок службы, лет                    | 20            |
| Диапазон рабочих температур, °C     | $-5+60$       |

Таблица 23 – Характеристики модуля питания TP 712 024 DC [35]

Для осуществления связи с оператором необходимо выбрать процессорный модуль, содержащий в себе кабель Ethernet. Ориентируясь на продукцию компании «ЭлеСи», выбираем TC 712A8 – 1005 ETH. Характеристики выбранного модуля приведены в таблице 24.

Таблица 24 – Характеристики процессорного модуля TC 712A8 – 100 5 ETH [36]

| Характеристики                      | TC 712A8 - 100 5ETH               |
|-------------------------------------|-----------------------------------|
|                                     | $E$ thernet $-5$ $\mu$ T.         |
| Встроенные коммуникации (интерфейс) | $RS - 232 - 1$ IIIT.              |
|                                     | $\text{USB } 2.0 - 1 \text{ mT}.$ |
| Максимальная потребляемая мощность, |                                   |
| B <sub>T</sub> .                    |                                   |
| Диапазон рабочих температур, °С     | $-5+60$                           |

При подключении датчиков с унифицированным сигналом необходимо выбрать модуль аналогового входа. С помощью этого модуля контроллер будет осуществлять принятие сигналов для осуществления каких – либо управляющих решений. Ориентируясь на продукцию компании «ЭлеСи», выбираем TA 716 16I DC. Характеристики данного модуля приведены в таблице 25.

Таблица 25 – Характеристики модуля аналогового входа TA 716 16I DC [37]

| Характеристики         | TA 716 16I DC |
|------------------------|---------------|
|                        |               |
| Количество входов, шт. |               |

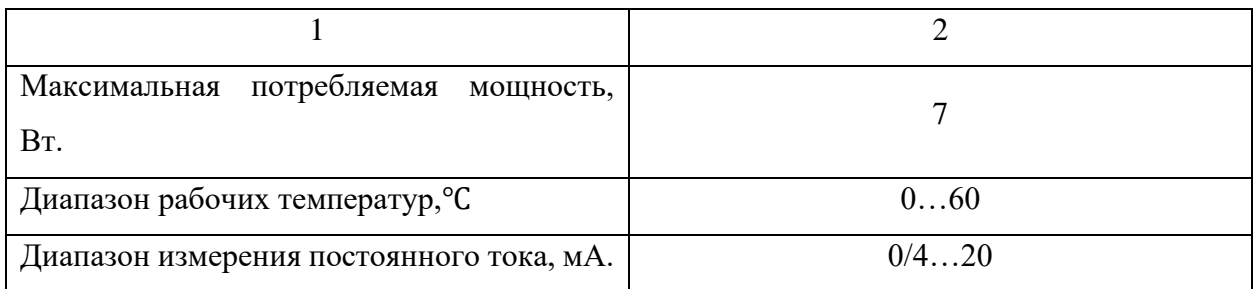

Для осуществления передачи сигнала и обеспечения гальванической развязки необходимо выбрать преобразователь. Данное устройство приводит сигнал до нормированного уровня. Ориентируясь на продукцию компании «ЭлеСи», выбираем ЕТ422. Характеристики выбранного преобразователя приведены в таблице 26.

Таблица 26 – Характеристики преобразователя ЕТ422 [38]

| Характеристики                  | ET422                    |
|---------------------------------|--------------------------|
| Количество каналов, шт.         |                          |
| Вход/выход тока, мА.            | Любой токовый сигнал/420 |
| Потребляемая мощность, Вт.      | 5,5                      |
| Диапазон рабочих температур, °С | $-20+60$                 |

Все используемые модули подсоединяются к панели TK 711 6 для механического объединения модулей контроллера ЭЛСИ – ТМК; организации электрических соединений между модулями и для монтажа контроллера на месте установки. Характеристики выбранной коммутационной панели приведены в таблице 27.

Таблица 27 – Характеристики коммутационной панели TK 711 6 [39]

| Характеристики                       | TK 711 6                 |  |  |  |  |
|--------------------------------------|--------------------------|--|--|--|--|
|                                      |                          |  |  |  |  |
|                                      | Модуль питания $-1$      |  |  |  |  |
| Количество подключаемых модулей, шт. | Процессорный модуль $-1$ |  |  |  |  |
|                                      | Интерфейсный модуль - 6  |  |  |  |  |

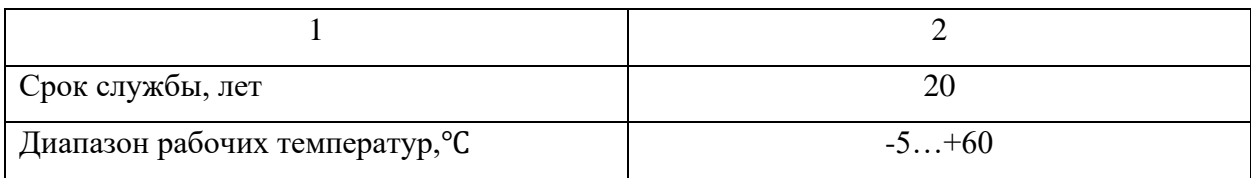

Для управления исполнительным механизмов необходимо выбрать модуль дискретного ввода. С помощью этого модуля контроллер будет осуществлять принятие сигналов для получения информации об управлении РО. Выбираем модуль TК 721 32I 024DC. Характеристики данного модуля приведены в таблице 28.

| Характеристики                                             | TK 721 32I 024DC                                                |
|------------------------------------------------------------|-----------------------------------------------------------------|
| Количество входов, шт.                                     | 32                                                              |
| Максимальная потребляемая<br>мощность,<br>B <sub>T</sub> . | 3                                                               |
| Диапазон рабочих температур, °С                            | $-5+60$                                                         |
| Индикация режимов работы                                   | Сброс модуля<br>Инициализация<br>Рабочий режим<br>Авария модуля |

Таблица 28 – Характеристики модуля дискретного входа TК 721 32I 024DC [40]

Для получения информации контроллером о закрытии РО необходимо выбрать модуль дискретного выхода. С помощью этого модуля контроллер будет осуществлять принятие сигналов с электропривода и передавать управляющий сигнал на контроллер [4]. Выбираем модуль TD 712 32О 24 DC. Характеристики данного модуля приведены в таблице 29.

Таблица 29 – Характеристики модуля дискретный вывода TD 712 32О 24 DC [41]

| Характеристики          | TD 712 320 24 DC |
|-------------------------|------------------|
|                         |                  |
| Количество выходов, шт. |                  |

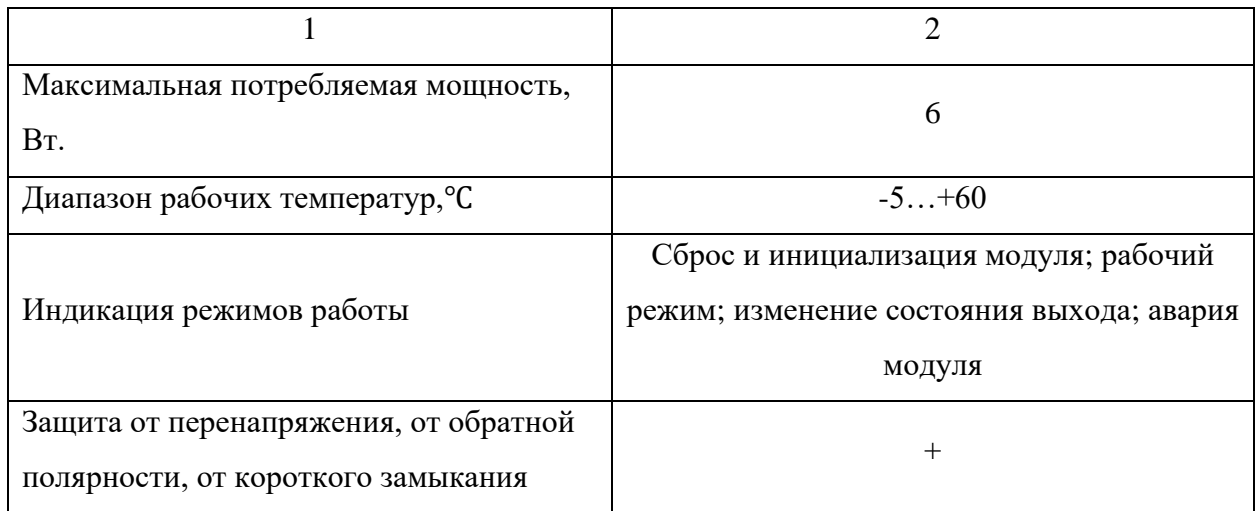

Для осуществления передачи дискретных сигналов необходимо приобрести релейный модуль. Выберем PLC-RPT- 24DC/21, состоящий из базового клеммного модуля PLC-BPT.../21 с соединителем Push-in с вставным мини-реле с силовым контактом, устанавливаемый на монтажную шину NS 35/7,5 и имеющий один переключающий контакт, входное напряжение 24 В. Подобно описанному подключается реле контроля трёхфазного подключения ЕЛ-12Е с входным напряжением 380 В. Технические характеристики приведены в таблице 30 и таблице 31.

| Характеристики                        | PLC-RPT-24DC/21  |
|---------------------------------------|------------------|
| Применение                            | Универсальный    |
| Долговечность механическая,           | $2 \cdot 10^{7}$ |
| коммутационных циклов                 |                  |
| Степень загрязнения                   | 3                |
| Макс. мощность потерь при номинальных | 0,22             |
| условиях, Вт                          |                  |

Таблица 30 – Характеристики релейного модуля PLC-RPT- 24DC/21 [42]

Таблица 31– Характеристики реле контроля трёхфазного напряжения ЕЛ-12Е [43]

| Характеристики | $\overline{\phantom{a}}$<br>٣υ<br>ZΕ |
|----------------|--------------------------------------|
|                |                                      |

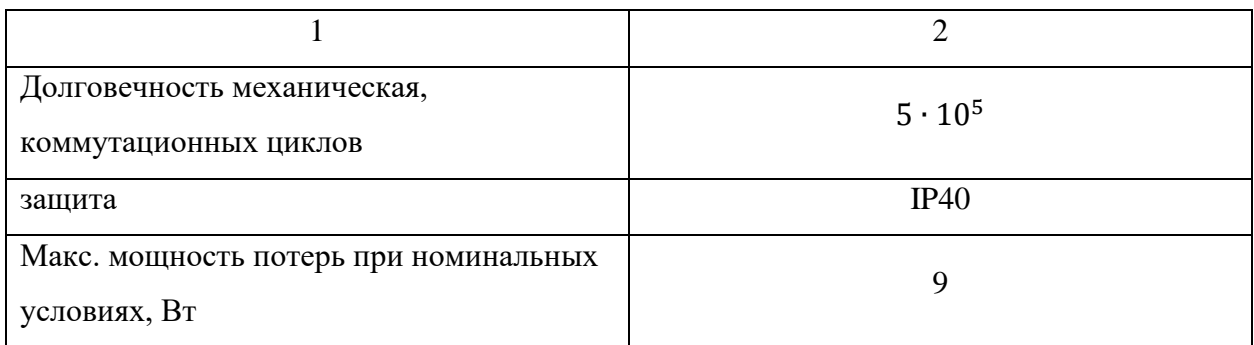

Электрическая схема соединения приведена на чертежах с шифром ФЮРА.421000.006 Э4 в количестве 4 листов.

#### **7 Составление перечня элементов щита управления**

Для короткой и точной записи информации об элементах и устройствах используются условные буквенные обозначения, определенные согласно стандарту ЕСКД ГОСТ 2.710–81. Заглавные буквы и латинские цифры присваиваются элементам схемы в соответствии с их функцией [7]. На основе выбранных обозначений составлен список элементов.

Перечень элементов помещают на первом листе схемы или выполняют в виде самостоятельного документа. Перечень элементов оформляют в виде таблицы по ГОСТ 2.701. Если перечень элементов помещают на первом листе схемы, то его располагают, как правило, над основной надписью. Для электронных документов перечень элементов оформляют отдельным документом.

Элементы в перечень записывают группами в алфавитном порядке буквенных позиционных обозначений. В пределах каждой группы, имеющей одинаковые буквенные позиционные обозначения, элементы располагают по возрастанию порядковых номеров. Для облегчения внесения изменений допускается оставлять несколько незаполненных строк между отдельными группами элементов, а при большом количестве элементов внутри групп — и между элементами [8].

Перечень элементов приведен на чертежах с шифром ФЮРА.421000.006 ПЭ4 в количестве 3 листов.

50

#### **8 Разработка схемы соединений внешних проводок АСР**

Схема соединений внешних проводок — это комбинированная схема, которая отражает электрические и трубные связи между приборами и средствами автоматизации, установленными на технологическом оборудовании, вне щитов и на щитах, а также показывает подключения проводов к приборам и щитам [9]. Эта схема является отдельным документом, который создается только в случае наличия сложных щитов, соединительных коробок, стоек приборов, которые затрудняют понимание схемы соединений [8]. В схеме должны быть изображены изделия, входы и выходы, а также подключенные провода и кабели [9]. Выбор проводов и кабелей производится в соответствии с Руководством РМ4-6–84 «Проектирование электрических и трубных проводок систем автоматизации. Часть I. Электрические проводки».

Кабели выбираются по количеству жил и размеру сечения. В схеме соединений внешних проводок использовались два вида кабеля.

Кабель КВВГ — это контрольный кабель с медной жилой, изоляцией ПВХ и оболочкой из ПВХ, предназначенный для соединения электроприборов и аппаратов. Он может работать на переменном напряжении до 660 В, на постоянном - до 1000 В и частотой в 50 Гц. Этот кабель идеально подходит для использования в кабельных туннелях, каналах и внутри помещений, но уязвим к механическим повреждениям. Он также обеспечивает высокий уровень пожарной безопасности.

Кабель ВВГнг – это силовой кабель с медными жилами, рассчитанный на рабочее напряжение 0,66 и 1кВ. В кругах электромонтажников расшифровывается как: «Винил-Винил-Голый-Негорючий», то есть, медный кабель, обладающий виниловой оболочкой и изоляцией, не распространяющей горения при совместной прокладке с другими кабелями.

Кабель КВВГЭ — это кабель с медной токопроводящей жилой, изоляцией из поливинилхлоридного пластиката (ПВХ), экраном из медных проволок и оболочкой из ПВХ пластиката. Он используется для

присоединения к электрическим приборам и аппаратам с переменным напряжением до 660 В и частотой до 100 Гц или постоянным напряжением до 1 кВ. Этот кабель можно прокладывать как поодиночке, так и группами только в наружных установках и производственных помещениях с периодическим присутствием обслуживающего персонала, используя пассивную огнезащиту.

Провод ПУВ ПВ 1 — это силовой провод с медной токопроводящей жилой, несколькими классами гибкости, не поддерживает горение и устойчив к воздействию плесневых грибов. Он используется для передачи и распределения электроэнергии в стационарных условиях на осветительных и силовых сетях, а также для монтажа электрооборудования, машин и станков с напряжением до 450 Вольт.

Для щита силового управления выберем кабели ВВГнг-FRLS. Это силовой огнестойкий кабель. Используется для передачи и распределения электрического тока от источника к стационарным промышленным установкам. В случае возгорания не выделяет дыма и газа. Помогает повысить уровень безопасности и минимизировать потери после аварии.

На монтажной схеме для каждого кабеля и провода прописано число жил, сечение кабеля и длина. Также около некоторых кабелей указано число задействованных жил.

| Номер измерительного канала | Наименование кабеля (провода) |
|-----------------------------|-------------------------------|
| $3-8$ , 12, 16              | <b>KBBI</b>                   |
| $9-11, 13-15, 17$           | <b>BBIHT</b>                  |
| 18, 19                      | КВВГЭ                         |
| 1, 2                        | <b>BBIH-FRLS</b>              |

Таблица 32 – Кабели, использованные в схеме

Клеммные коробки предназначены для соединения и разветвления кабелей. Они выбираются по числу клемм.

Для двух нормирующих преобразователей температуры выберем отдельную соединительную клеммную коробку КС-10(1) УХЛ-1,5 с 10

клеммами с сечением жил до 4 мм<sup>2</sup>, IP66. Ещё для двух нормирующих преобразователей температуры выберем отдельную соединительную клеммную коробку КС-10(2) УХЛ-1,5 с 10 клеммами с сечением жил до 4 мм<sup>2</sup>, IP66. Для трёх датчиков давления выберем отдельную соединительную клеммную коробку КС-10(3) УХЛ-1,5 с 10 клеммами с сечением жил до 2 мм<sup>2</sup>, IP66. Для кабеля измерения выходного сигнала у датчика давления DMP331P и двух датчиков расхода выбираем отдельную соединительную клеммную коробку КС-10(4) УХЛ-1,5 с 10 клеммами с сечением жил до 2 мм<sup>2</sup>, IP66.

В верхней части чертежа приведена таблица с наименованием позиций, местами установки, измеряемой средой и измеряемыми параметрами. Под каждой позицией располагаются датчики давления, температуры, расхода, уровня и, соответственно, электроприводы. Исходя из руководства по эксплуатации, выбираем четырехпроводную схему подключения для датчиков расхода, для первичного преобразователя ТСМ 0101 и для нормирующих преобразователей температуры НПТ-1К и уровня. Для первичных преобразователей температуры ТСМ 100М выбираем трёхпроводную схему подключения. Двухпроводной схемой подключения выбраны первичный преобразователь температуры ТТКЕ-243, все датчики расхода и датчик уровня. Провода для датчиков обозначаются, начиная со 101 до 134, с 101–1 до 132–1 и соединяются в кабели. А провода с 101–2 до 105–2, с 108–2 до 111– 2, 113–2, 114–2 и 116–2 не соединяются в кабель. В окружности на кабеле приводится маркировка измерительного канала. Кабели № 3 и 4 сводятся в клеммную коробку КС-10(1) через 2 сальника MG20, из коробки выходит кабель № 5 через сальник MG32 на щит управления. Кабели № 6 и 7 сводятся в клеммную коробку КС-10(2) через 2 сальника MG20, из коробки выходит кабель № 8 через сальник MG32 на щит управления. Кабели № 9, 10 и 11 сводятся в клеммную коробку КС-10(3) через 2 сальника MG20 и 1 сальник MG25. Из коробки выходит кабель № 12 через сальник MG32 на щит управления. Кабели № 13, 14 и 15 сводятся в клеммную коробку КС-10(4) через 2 сальника MG20 и 1 сальник MG25. Из коробки выходит кабель № 16

через сальник MG32 на щит управления. Кабель №17, идёт сразу от датчика уровня в щит управления. Кабели № 1 и 2 подают питание на щит управления из силового щита управления. На втором листе расположены два электропривода ГЗ А-70. Провода обозначаются, начиная с 201 до 236, U1, U2, V1, V2, W1, W2 и соединяются в кабели №18 и 19.

Разработанная монтажная схема автоматической системы регулирования уровня воды в баке-аккумуляторе деаэратора представлена на двух чертежах с шифром ФЮРА.421000.006 С4.

# **9 Разработка общего вида щита управления 9.1 Выбор щита для размещения оборудования**

Шкафы предназначены для размещения приборов, средств автоматики, систем обогрева и вентиляции и вспомогательного оборудования. Шкафы представляют собой сварную конструкцию, выполненную из углеродистой стали с полимерным покрытием. С передней стороны шкаф имеет открывающуюся дверь.

Выбираем компактный распределительный ЩМП 1000x800x300мм IP66 c монтажной панелью, так как этот щит предназначен для размещения оборудований небольших АСР. Характеристики шкафа приведены в таблице 33.

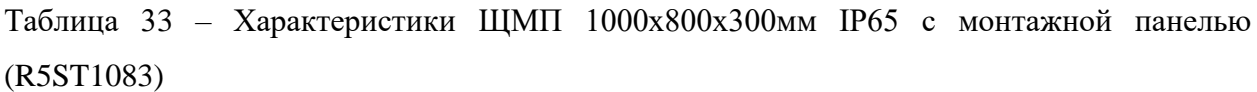

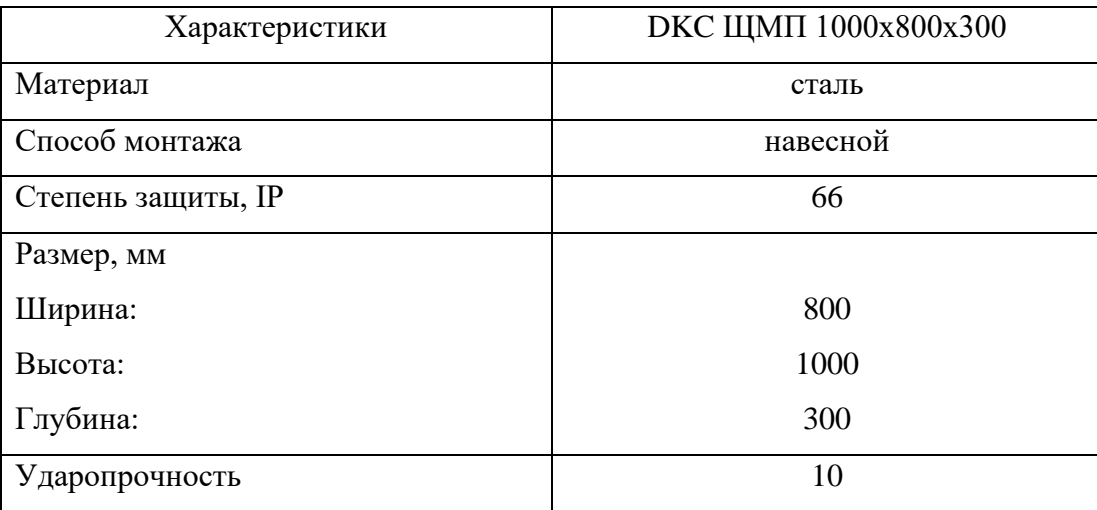

## **9.2 Описание общего вида щита управления**

Щиты управления системами предназначены для установки контрольных и регулирующих устройств, сенсоров и других элементов, связанных с управлением технологическими процессами, а также защиты и коммуникационных линий. Обычно такие щиты располагаются в помещениях для диспетчеров, операторов и т.д. Щиты с монтажной панелью (ЩМП) — это хороший вариант для монтажа автоматизированных систем регулирования в операторских помещениях, учитывая характеристики исполнения щита и степень защиты от касания токоведущих частей.

Для мониторинга и управления технологическими процессами в щите установлены контроллеры и зажимные устройства. Щит с монтажной панелью размером 1000х800х300 мм используется для установки элементов автоматизации. Чертеж содержит фронтальный и внутренний виды щита и список компонентов.

Вверху щита располагается общий блок, на котором установлены вертикальные модули A1-A5 управления контроллерами. Рядом с модулями находятся блок питания, автоматический выключатель, защита от перенапряжения, термореле и аккумулятор, соединенный с источником питания. В середине слева расположены 7 преобразователей аналоговых сигналов и релейные модули на 24 В. В нижней части слева расположены блоки зажимов XT01-XT05 и XT1-XT5, а в нижней правой части находится реле контроля трехфазного напряжения на 380 В.

Общий вид щита представлен на чертеже с шифром ФЮРА.421000.006 ВО.

## **ЗАДАНИЕ ДЛЯ РАЗДЕЛА «ФИНАНСОВЫЙ МЕНЕДЖМЕНТ, РЕСУРСОЭФФЕКТИВНОСТЬ И РЕСУРСОСБЕРЕЖЕНИЕ»**

#### Студенту:

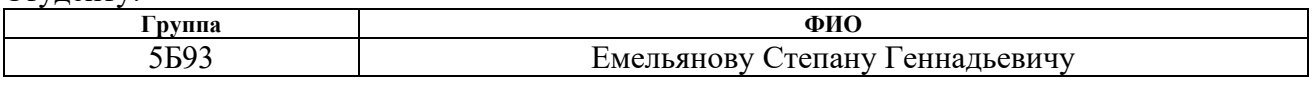

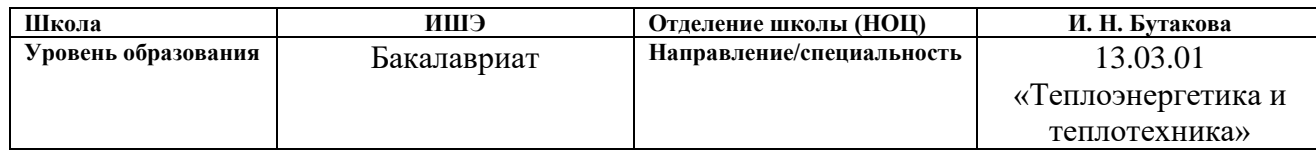

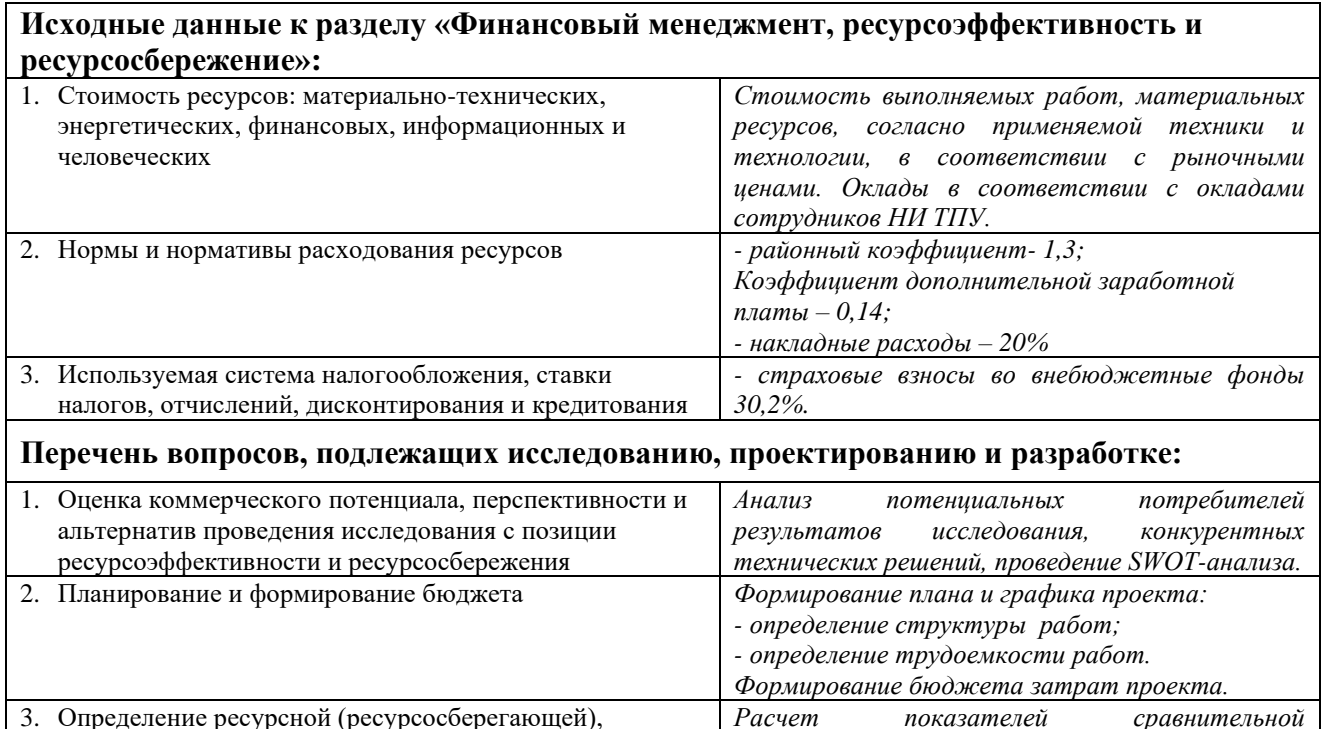

**Перечень графического материала** (с точным указанием обязательных чертежей)**:**

1. Оценка конкурентоспособности технических решений

финансовой, бюджетной, социальной и экономической

2. Матрица SWOT

эффективности

3. График проведения и бюджет

#### **Дата выдачи задания для раздела по линейному графику**

#### **Задание выдал консультант:**

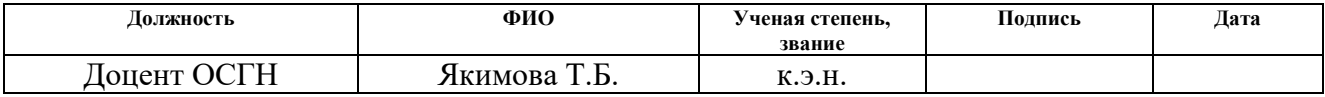

#### **Задание принял к исполнению студент:**

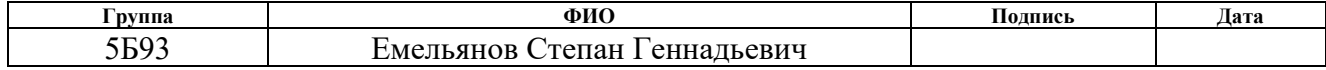

*эффективности проекта, интегрального* 

*показателя ресурсоэффективности*

## **12 Финансовый менеджмент, ресурсоэффективность и ресурсосбережение**

Целью раздела «Финансовый менеджмент, ресурсоэффективность и ресурсосбережение» является определение перспективности и успешности НИР, оценка его эффективности, уровня возможных рисков, разработка механизма управления и сопровождения конкретных проектных решений на этапе реализации.

Данный раздел предусматривает рассмотрение следующих задач:

- 1. оценка коммерческого потенциала и перспективности проведения научных исследований.
- 2. определение возможных альтернатив проведения научных исследований, отвечающих современным требованиям в области ресурсоэффективности и ресурсосбережения.
- 3. планирование научно-исследовательских работ.
- 4. определение ресурсной (ресурсосберегающей), финансовой, бюджетной, социальной и экономической эффективности исследования.

**12.1 Оценка коммерческого потенциала и перспективности проведения научных исследований с позиции ресурсоэффективности и ресурсосбережения**

**12.1.1 Потенциальные потребители результатов исследования**

Разрабатываемая АСР уровня воды в баке-аккумуляторе деаэратора предназначена контролировать уровень воды в баке-аккумулятора в оптимальном значении, не допуская аварийных ситуаций. Потенциальные потребители данной АСР: энергетические компании, которые используют деаэраторы в своих электростанциях; компании, занимающиеся производством и обслуживанием техники для энергетических компаний; государственные учреждения, контролирующие работу энергетических компаний и их оборудования; компании, занимающиеся разработкой и производством АСУ ТП (автоматизированных систем управления технологическим процессом) для энергетических компаний; передовые научные центры, занимающиеся разработкой технологий повышения эффективности работы деаэраторов.

#### **12.1.2 Анализ конкурентоспособности технических решений**

Детальный анализ конкурирующих разработок, существующих на рынке, необходимо проводить систематически, поскольку рынки пребывают в постоянном движении. Такой анализ помогает вносить коррективы в научное исследование, чтобы успешнее противостоять своим соперникам. Важно реалистично оценить сильные и слабые стороны разработок конкурентов. Проведем анализ конкурентных технических решений с помощью оценочной карты. Так как в данной работе был выбран уровнемер GRLM-70NT – микроволновый уровнемер, рассмотрим другие способы измерения уровня при помощи ёмкостного уровнемера DLM-35N-20-G1-I-C-E0600 и поплавкового магнитного индикатора уровня ILL-BM-B16-2600-7-001-50/20-

FB-T2-BC. В таблице 38 приведено сравнение конкурентных технических решений.

| Критерии                                         | Bec          | Баллы          |                |                | Конкурентоспособность |       |       |  |  |
|--------------------------------------------------|--------------|----------------|----------------|----------------|-----------------------|-------|-------|--|--|
| оценки                                           | критерия     | $B_1$          | B <sub>2</sub> | B <sub>3</sub> | $K_1$                 | $K_2$ | $K_3$ |  |  |
| Технические критерии оценки ресурсоэффективности |              |                |                |                |                       |       |       |  |  |
| Надежность                                       | 0,15         | 5              | $\overline{4}$ | $\overline{3}$ | 0,75                  | 0,6   | 0,45  |  |  |
| Экологичность                                    | 0,1          | 5              | 5              | 5              | 0,5                   | 0,5   | 0,5   |  |  |
| Простота                                         | 0,05         | $\overline{3}$ | $\overline{3}$ | $\overline{4}$ | 0,15                  | 0,15  | 0,2   |  |  |
| эксплуатации                                     |              |                |                |                |                       |       |       |  |  |
| Актуальность                                     | 0,15         | 5              | $\overline{3}$ | $\overline{2}$ | 0,75                  | 0,45  | 0,3   |  |  |
| исследования                                     |              |                |                |                |                       |       |       |  |  |
| Качество                                         | 0,15         | 5              | $\overline{4}$ | $\mathbf{1}$   | 0,75                  | 0,6   | 0,15  |  |  |
| регулирования                                    |              |                |                |                |                       |       |       |  |  |
| Эффективность                                    | 0,1          | 5              | $\overline{4}$ | $\mathbf{1}$   | 0,5                   | 0,4   | 0,1   |  |  |
| применения                                       |              |                |                |                |                       |       |       |  |  |
| Экономические критерии оценки эффективности      |              |                |                |                |                       |       |       |  |  |
| Цена                                             | 0,1          | $\overline{2}$ | $\overline{4}$ | 5              | 0,2                   | 0,4   | 0,5   |  |  |
| Стоимость                                        | 0,1          | $\overline{4}$ | $\overline{3}$ | $\overline{4}$ | 0,4                   | 0,3   | 0,4   |  |  |
| обслуживания                                     |              |                |                |                |                       |       |       |  |  |
| Срок                                             | 0,1          | 5              | 5              | 5              | 0,5                   | 0,5   | 0,5   |  |  |
| эксплуатации                                     |              |                |                |                |                       |       |       |  |  |
| Итого                                            | $\mathbf{1}$ | 39             | 35             | 30             | 4,5                   | 3,9   | 3,1   |  |  |

Таблица 38 – Сравнение конкурентных технических решений (разработок)

Расчет конкурентоспособности определяется по формуле:

$$
K = \sum B_i \cdot \mathbf{b}_i,\tag{13}
$$

где  $B_i$  – вес показателя (в долях единицы); $B_i$  – балл -го показателя.

$$
K_1 = \sum B_i \cdot B_i = 0.75 + 0.5 + 0.15 + 0.75 + 0.75 + 0.5 + 0.2 + 0.4 + 0.5
$$
  
= 4.5;  

$$
K_2 = \sum B_i \cdot B_i = 0.6 + 0.5 + 0.15 + 0.45 + 0.6 + 0.4 + 0.4 + 0.3 + 0.5 = 3.9;
$$

 $K_3 = \sum B_i \cdot B_i = 0.45 + 0.5 + 0.2 + 0.3 + 0.15 + 0.1 + 0.5 + 0.4 + 0.5 = 3.1.$ 

По итогам расчетов анализа конкурентоспособности технических решений можно сделать вывод, что по оборудованию измерения уровня микроволновым датчиком является наиболее перспективным по сравнению с ёмкостными и поплавко-магнитными. В данной работе используется микроволновый уровнемер

### **12.1.3 Матрица SWOT**

Проведение SWOT-анализа позволило выявить сильные и слабые стороны научного исследования, а также существующие возможности и угрозы для дальнейшей реализации.

Основным достоинством данной системы является современное оборудование и высокая надёжность системы автоматического регулирования, ПЛК и наличие высокой точности измерения параметров системы.

Система также имеет ряд проблем, в основном связанных с финансовым ограничением и потребностью высококвалифицированного персонала.

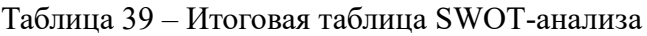

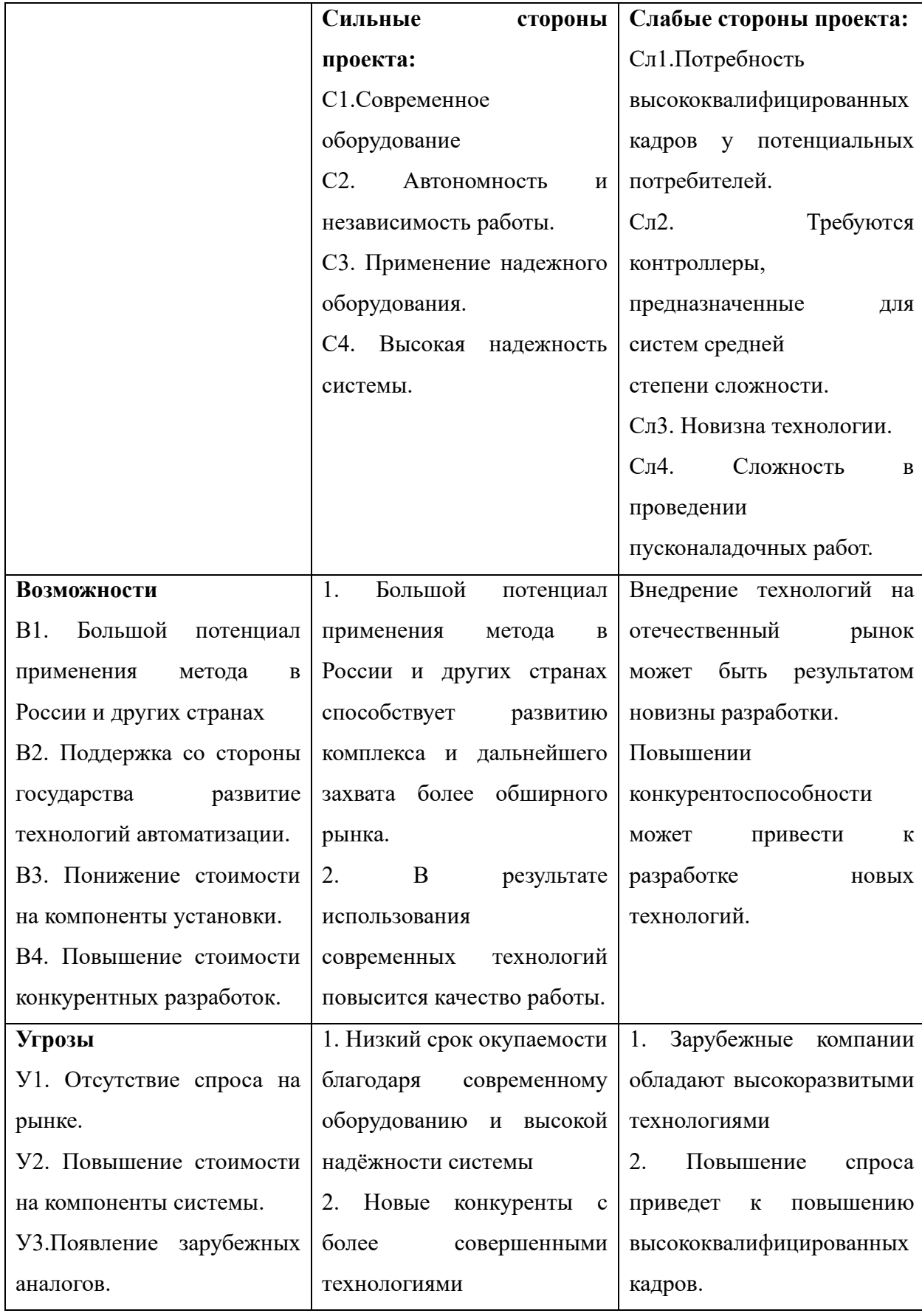

## **12.2 Планирование научно-исследовательских работ**

## **12.2.1 Структура работ в рамках научного исследования**

Для выполнения научных исследований формируется рабочая группа, в состав которой могут входить научные сотрудники и преподаватели, инженеры, техники и лаборанты, численность групп может варьироваться. По каждому виду запланированных работ устанавливается соответствующая должность исполнителей. В данном разделе составлен перечень этапов и работ в рамках проведения научного исследования, проведено распределение исполнителей по видам работ, установлена продолжительность работ, построен график проведения научного исследования.

Порядок составления этапов и работ, распределение исполнителей по видам работ приведен в таблице 40.

| Основные этапы       | $N_2$          | Содержание работ                 | Должность     |
|----------------------|----------------|----------------------------------|---------------|
|                      | раб.           |                                  | исполнителя   |
|                      | $\overline{2}$ | 3                                | 4             |
| Разработка           | 1              | Составление<br>утверждение<br>И  | Научный       |
| технического задания |                | технического задания             | руководитель  |
| Выбор<br>способа     | $\overline{2}$ | Подбор и изучение литературы по  | Инженер       |
| решения              |                | выбранной теме                   |               |
| поставленной задачи  | 3              | Календарное планирование работ   | Научный       |
|                      |                |                                  | руководитель  |
|                      | $\overline{4}$ | Настройка параметров регулятора  | Инженер       |
|                      | 5              | Визуализация мнемосхемы          | Инженер       |
|                      | 6              | Обработка полученных данных      | Научный       |
|                      |                |                                  | руководитель, |
|                      |                |                                  | инженер       |
| Обобщение и оценка   | 7              | Оценка эффективности результатов | Научный       |
| результатов          |                |                                  | руководитель  |

Таблица 40 – Перечень этапов, работ и распределение исполнителей

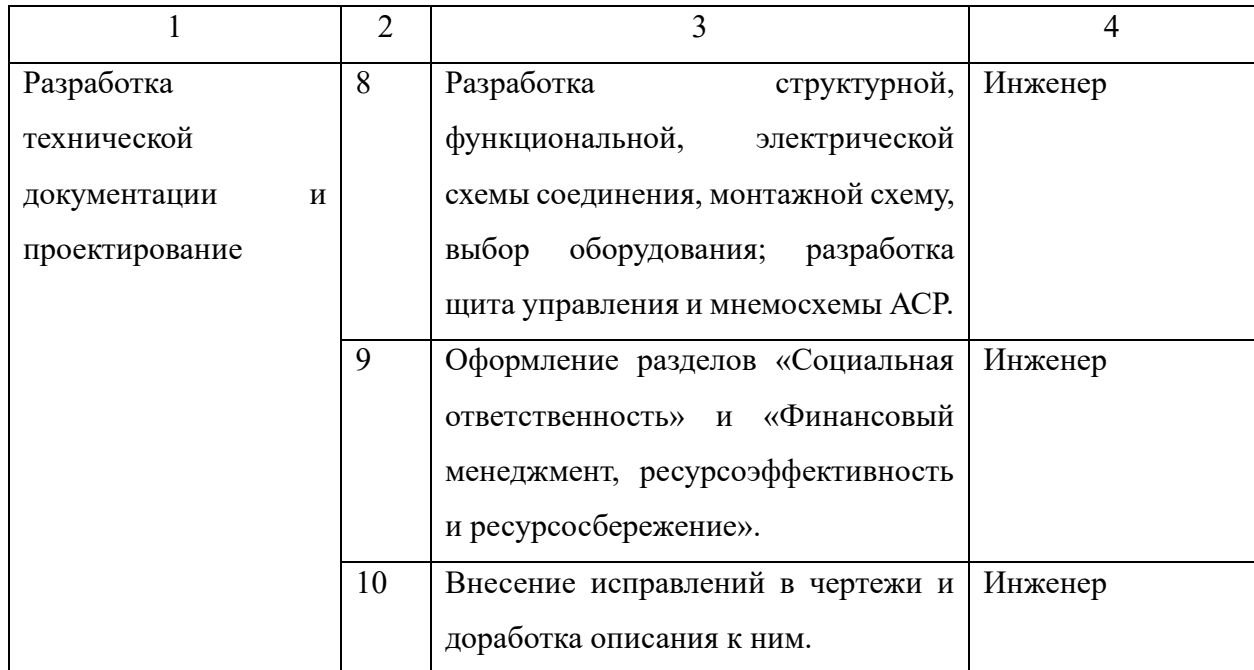

## **12.2.2 Определение трудоемкости выполнения работ**

В данном разделе определена трудоемкость работ каждого из участников научного исследования. Трудоемкость выполнения научного исследования оценивается в человеко-днях и носит вероятностных характер. Ожидаемое (среднее) значение трудоемкости определяется по формуле:

$$
t_{\text{ox}i} = \frac{3 \cdot t_{\text{min}i} + 2 \cdot t_{\text{max}i}}{5},\tag{14}
$$

где  $t_{\text{ox}i}$  – ожидаемая трудоемкость выполнения *i*-ой работы чел.-дн.;  $t_{\text{min} i}$  – минимально возможная трудоемкость выполнения заданной *i*-ой работы (оптимистическая оценка: в предположении наиболее благоприятного стечения обстоятельств), чел.-дн.;  $t_{max,i}$  – минимально возможная трудоемкость выполнения заданной *i*-ой работы (пессимистическая оценка: в предположении наиболее неблагоприятного стечения обстоятельств), чел.-дн.

Продолжительность каждой работы, учитывающую параллельность выполнения работ несколькими исполнителями:

$$
T_{p_i} = \frac{t_{\text{ox}i}}{q_i},\tag{15}
$$

79

где  $T_{p_i}$  – продолжительность одной работы, раб. дн.; Ч $_i$  – численность исполнителей, выполняющих одновременно одну и ту же работу на данном этапе, чел.

Длительность каждого из этапов работ из рабочих дней переведем в календарные дни:

$$
T_{ki} = T_{pi} \cdot k_{\text{kan}},\tag{16}
$$

где  $T_{ki}$  – продолжительность выполнения *i*-ой работы в календарных днях;  $k_{\text{kan}}$ – коэффициент календарности.

Количество календарных дней в 2022–23 учебном году составило 365 дней, количество выходных и праздничных дней – 118 дней. Рассчитанные значения в календарных днях по каждой работе  $T_{ki}$  необходимо округлить до целого числа.

Коэффициент календарности:

$$
k_{\text{KaJ}} = \frac{T_{\text{KaJ}}}{T_{\text{KaJ}} - T_{\text{BhX}} - T_{\text{np}}};
$$
\n
$$
k_{\text{KaJ}} = \frac{365}{365 - 118} = 1,478,
$$
\n(17)

где  $T_{\text{kan}}$  – количество календарных дней в году;  $T_{\text{Bbix}}$  – количество выходных дней в году;  $T_{\text{np}}$  – количество праздничных дней в году.

| Этап                            | Трудоемкость работ, |                |                | Исполн |                          |                          |             |      | Длительно | Длительно |  |
|---------------------------------|---------------------|----------------|----------------|--------|--------------------------|--------------------------|-------------|------|-----------|-----------|--|
|                                 |                     | ДНИ            |                | ители  |                          | сть работ в              | сть работ в |      |           |           |  |
|                                 |                     |                |                |        |                          | раб. днях                | кал.днях    |      |           |           |  |
|                                 |                     |                |                |        |                          | $T_{pi}$                 | $T_{ki}$    |      |           |           |  |
|                                 | $t_{min}$           | $t_{max}$      | $t_{\rm ox}$   |        | HP                       | Инж.                     | HP          | Инж. |           |           |  |
|                                 | $\overline{2}$      | 3              | $\overline{4}$ | 5      | 6                        | 7                        | 8           | 9    |           |           |  |
| Составление<br>утверждение<br>И | $\mathbf{1}$        | $\overline{2}$ | 1,4            | HP     | 1,4                      | $\overline{\phantom{a}}$ | 2           |      |           |           |  |
| технического задания            |                     |                |                |        |                          |                          |             |      |           |           |  |
| Подбор и изучение литературы    | $\overline{7}$      | 9              | 7,8            | Инж.   | $\overline{\phantom{a}}$ | 7,8                      |             | 11   |           |           |  |
| по выбранной теме               |                     |                |                |        |                          |                          |             |      |           |           |  |

Таблица 41 – Временные показатели проведения научного исследования

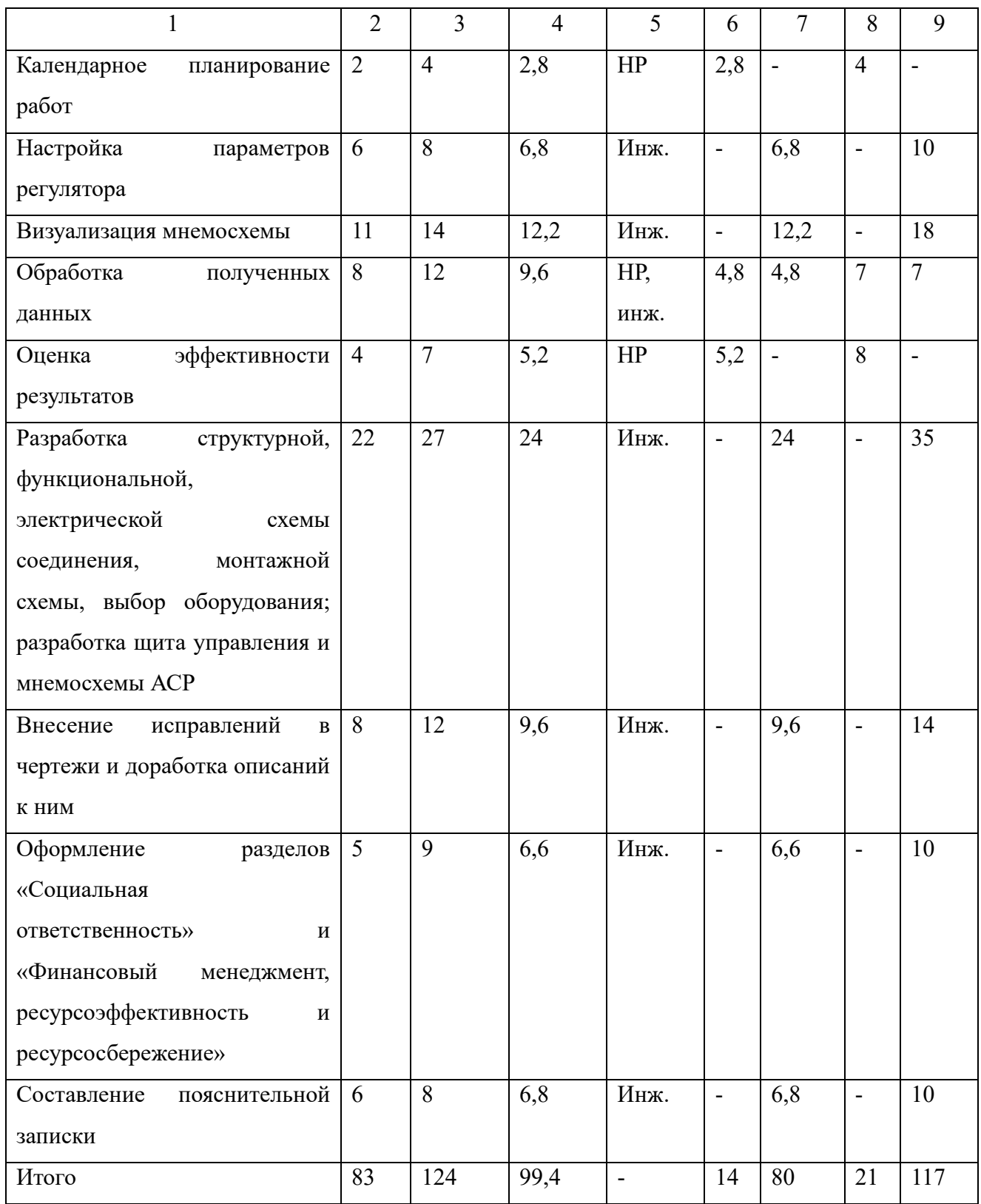

В таблице 41 указан перечень работ, исполнители и временные показатели выполнения проекта.

Пример расчета для первой строки:

$$
t_{\text{0H1}} = \frac{3 \cdot t_{\text{min 1}} + 2 \cdot t_{\text{max 1}}}{5} = \frac{3 \cdot 1 + 2 \cdot 2}{5} = 1,4 \text{ v} = 1,4 \text{ v} = 1,4 \text{ v} = 1,4 \text{ v} = 1,4 \text{ v} = 1,4 \text{ v} = 1,4 \text{ v} = 1,4 \text{ v} = 1,4 \text{ v} = 1,4 \text{ v} = 1,4 \text{ v} = 1,4 \cdot 1,478 = 2,07 \approx 2,4 \text{ m} = 1,4 \cdot 1,478 = 2,07 \approx 2,4 \text{ m} = 1,4 \cdot 1,478 = 2,07 \approx 2,4 \text{ m} = 1,4 \cdot 1,478 = 2,07 \approx 2,4 \text{ m} = 1,4 \cdot 1,478 = 2,07 \approx 2,4 \text{ m} = 1,4 \cdot 1,478 = 2,07 \approx 2,4 \text{ m} = 1,4 \cdot 1,478 = 2,07 \approx 2,4 \text{ m} = 1,4 \cdot 1,478 = 2,07 \approx 2,4 \text{ m} = 1,4 \cdot 1,478 = 2,07 \approx 2,4 \text{ m} = 1,4 \cdot 1,478 = 2,07 \approx 2,4 \text{ m} = 1,4 \cdot 1,478 = 2,07 \approx 2,4 \text{ m} = 1,4 \cdot 1,478 = 2,07 \approx 2,4 \text{ m} = 1,4 \cdot 1,478 = 2,078 = 2,478 = 2,488 = 2,498 = 2,408 = 2,408 = 2,408 = 2,408 = 2,408 = 2,408 = 2,408 = 2,408 = 2,408 = 2,408 = 2,408 = 2,408 = 2,408 = 2,408 = 2,408 = 2,408 = 2,408 = 2,408 = 2,408 = 2,408 = 2,408 = 2,408 = 2,408 = 2,408 = 2,408 = 2,408 = 2,4
$$

Календарный план-график построен на основе таблицы 42 с разбивкой по месяцам и декадам (10 дней)

Таблица 42 - График Ганта

| $N_{\!\underline{0}}$ | Вид работы                                      | Исп.      | $T_{ki}$ ,<br>кал. | Продолжительность выполнения работ |                |                |   |                |                |   |                |   |              |                |                |
|-----------------------|-------------------------------------------------|-----------|--------------------|------------------------------------|----------------|----------------|---|----------------|----------------|---|----------------|---|--------------|----------------|----------------|
|                       |                                                 |           | ДН.                |                                    | Февраль        |                |   | Март           |                |   | Апрель         |   |              | Май            |                |
|                       |                                                 |           |                    |                                    | $\overline{2}$ | $\overline{3}$ | 1 | $\overline{2}$ | $\overline{3}$ | 1 | $\overline{2}$ | 3 | $\mathbf{1}$ | $\overline{2}$ | $\mathfrak{Z}$ |
| 1                     | Составление<br>$\mathbf{M}$                     | HP        | $\overline{2}$     |                                    |                |                |   |                |                |   |                |   |              |                |                |
|                       | утверждение<br>технического задания             |           |                    |                                    |                |                |   |                |                |   |                |   |              |                |                |
| $\overline{2}$        | Подбор<br>$\boldsymbol{\mathrm{M}}$<br>изучение | Инж       | 11                 |                                    |                |                |   |                |                |   |                |   |              |                |                |
|                       | литературы<br>$\Pi{\rm O}$                      |           |                    |                                    |                |                |   |                |                |   |                |   |              |                |                |
|                       | выбранной теме                                  |           |                    |                                    |                |                |   |                |                |   |                |   |              |                |                |
| 3                     | Календарное                                     | HP        | $\overline{4}$     |                                    |                |                |   |                |                |   |                |   |              |                |                |
|                       | планирование работ                              |           |                    |                                    |                |                |   |                |                |   |                |   |              |                |                |
| $\overline{4}$        | Настройка<br>параметров                         | Инж       | 10                 |                                    |                |                |   |                |                |   |                |   |              |                |                |
|                       | регулятора                                      |           |                    |                                    |                |                |   |                |                |   |                |   |              |                |                |
| 5                     | Визуализация                                    | Инж       | 18                 |                                    |                |                |   |                |                |   |                |   |              |                |                |
|                       | мнемосхемы                                      |           |                    |                                    |                |                |   |                |                |   |                |   |              |                |                |
|                       |                                                 |           | $\overline{7}$     |                                    |                |                |   |                |                |   |                |   |              |                |                |
| 6                     | Обработка<br>полученных                         | HP,       |                    |                                    |                |                |   |                |                |   |                |   |              |                |                |
| $\overline{7}$        | данных<br>эффективности<br>Оценка               | инж<br>HP | 8                  |                                    |                |                |   |                |                |   |                |   |              |                |                |
|                       | результатов                                     |           |                    |                                    |                |                |   |                |                |   |                |   |              |                |                |
| 8                     | Разработка структурной,                         | Инж       | 35                 |                                    |                |                |   |                |                |   |                |   |              |                |                |
|                       | функциональной,                                 |           |                    |                                    |                |                |   |                |                |   |                |   |              |                |                |
|                       | электрической<br>схемы                          |           |                    |                                    |                |                |   |                |                |   |                |   |              |                |                |
|                       | соединения, монтажной                           |           |                    |                                    |                |                |   |                |                |   |                |   |              |                |                |
|                       | схемы,<br>выбор                                 |           |                    |                                    |                |                |   |                |                |   |                |   |              |                |                |
|                       | оборудования;                                   |           |                    |                                    |                |                |   |                |                |   |                |   |              |                |                |
|                       | разработка<br>щита<br>управления                |           |                    |                                    |                |                |   |                |                |   |                |   |              |                |                |
|                       | и<br>мнемосхемы АСР.                            |           |                    |                                    |                |                |   |                |                |   |                |   |              |                |                |
| 9                     | Внесение исправлений в                          | Инж       | 14                 |                                    |                |                |   |                |                |   |                |   |              |                |                |
|                       | доработка<br>чертежи<br>$\mathbf{M}$            |           |                    |                                    |                |                |   |                |                |   |                |   |              |                |                |
|                       | описаний к ним.                                 |           |                    |                                    |                |                |   |                |                |   |                |   |              |                |                |
| 10                    | Оформление<br>разделов                          | Инж       | 10                 |                                    |                |                |   |                |                |   |                |   |              |                |                |
|                       | «Социальная                                     |           |                    |                                    |                |                |   |                |                |   |                |   |              |                |                |
|                       | ответственность»<br>И                           |           |                    |                                    |                |                |   |                |                |   |                |   |              |                |                |
|                       | «Финансовый                                     |           |                    |                                    |                |                |   |                |                |   |                |   |              |                |                |
|                       | менеджмент,                                     |           |                    |                                    |                |                |   |                |                |   |                |   |              |                |                |
|                       | ресурсоэффективности и<br>ресурсосбережение».   |           |                    |                                    |                |                |   |                |                |   |                |   |              |                |                |
| 11                    | Составление                                     | Инж       | 10                 |                                    |                |                |   |                |                |   |                |   |              |                |                |
|                       | пояснительной записки                           |           |                    |                                    |                |                |   |                |                |   |                |   |              |                |                |
|                       | Научный руководитель;                           |           |                    |                                    |                |                |   |                |                |   |                |   |              |                |                |

- Инженер.

## **12.3 Бюджет научно-технического исследования**

При планировании бюджета научно-технического исследования учитывались все виды расходов, связанных с его выполнением. В этой работе использовать следующую группировку затрат по следующим статьям:

- − материальные затраты научно-исследовательской работы (НИР);
- − затраты на специальное оборудование для экспериментальных работ;
- − основная заработная плата исполнителей темы;
- − дополнительная заработная плата исполнителей темы;
- − отчисления во внебюджетные фонды (страховые отчисления);
- − накладные расходы НИР.

## **12.3.1 Расчет материальных затрат НИР**

Материальные затраты – затраты предприятия на приобретение сырья и материалов для создания готовой продукции. Результаты расчета затрат представлены в таблице 43.

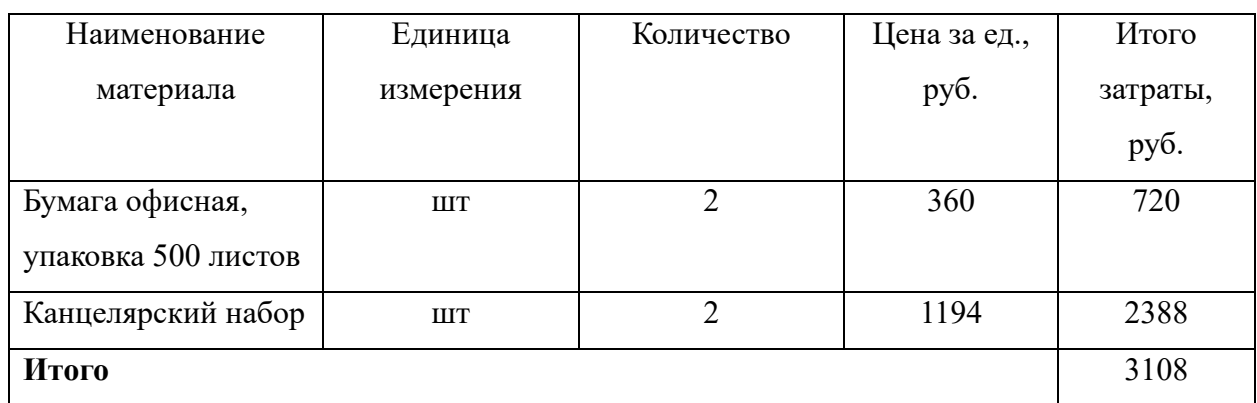

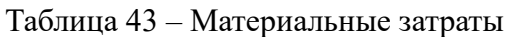

## **12.3.2 Расчет затрат на специальное оборудование для научных (экспериментальных) работ**

В данную статью включают все затраты, связанные с приобретением специального оборудования (приборов, контрольно-измерительной аппаратуры, стендов, устройств и механизмов), необходимого для проведения работ по конкретной теме. Определение стоимости спецоборудования производится по действующим прейскурантам, а в ряде случаев по договорной цене. В таблице 44 представлен перечень используемого оборудования в проекте и его стоимость.

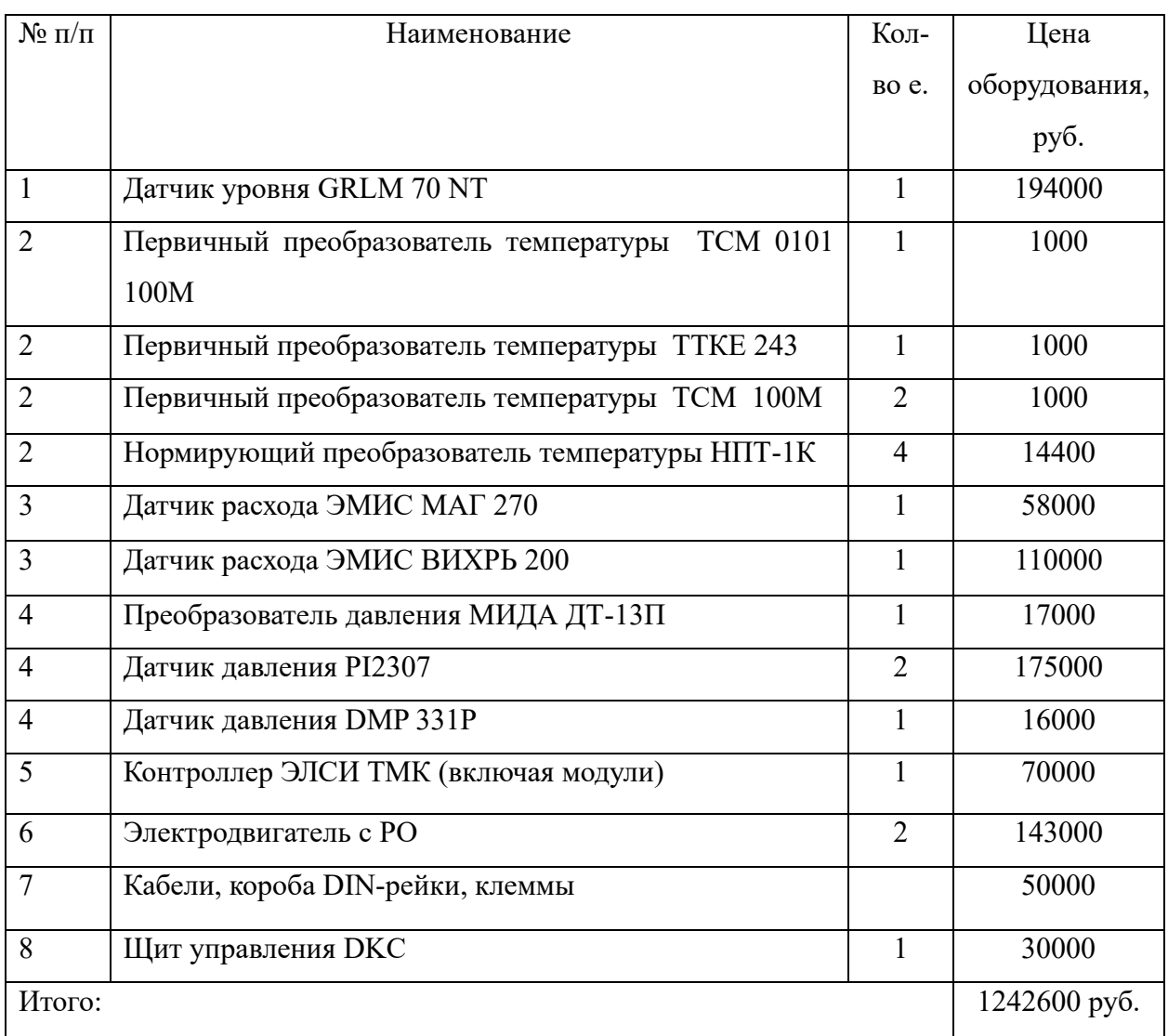

Таблица 44 – Затраты на оборудование

Затраты на монтажные работы, транспортировку и демонтаж оборудования составляют 20 % от суммы затрат на технические средства:

$$
3_{\text{MOHT}} = 3_{\text{060p}} \cdot 0.2,\tag{18}
$$

где З<sub>обор</sub> – затраты на оборудование.

$$
3_{\text{MOHT}} = 1242600 \cdot 0.2 = 248520 \text{ py6}.
$$

## **12.3.3 Основная заработная плата исполнителей темы**

В данном разделе рассчитывается заработная плата исполнителя и руководителя, помимо этого необходимо рассчитать расходы по заработной плате, определяемые трудоемкостью проекта и действующей системой оклада. Основная заработная плата работника рассчитывается по формуле:

$$
3_{\text{och}} = 3_{\text{AH}} \cdot T_{\text{p}},\tag{19}
$$

где З<sub>дн</sub> – среднедневная заработная плата, руб.;  $T_{\rm p}$  – продолжительность работ, выполняемых работником, раб. дн.

Основная заработная плата научного руководителя:

$$
3_{\text{och}} = 3_{\text{AH}} \cdot T_{\text{p}} = 3248.3 \cdot 14.2 = 46125.9 \text{ py6}.
$$

Основная заработная плата инженера:

$$
3_{\text{och}} = 3_{\text{AH}} \cdot T_{\text{p}} = 1630.5 \cdot 79.6 = 129787.8 \text{ py6}.
$$

Среднедневная заработная плата рассчитывается по формуле:

$$
3_{\mu\mu} = \frac{3_{\mu} M}{F_{\mu}},\tag{20}
$$

где  $3<sub>M</sub>$  – месячный должностной оклад работника, руб.;

 $M$  – количество месяцев работы без отпуска в течение года:

при отпуске в 24 раб. дня  $M = 11,2$  месяца, 5-дневная неделя;

при отпуске в 48 раб. дня  $M = 10,3$  месяца, 6-дневная неделя;

 $F_{\text{n}}$  – действительный годовой фонд рабочего времени научно-технического персонала, раб. дн.

Таблица 45 – Баланс рабочего времени

| Показатели рабочего                   | Научный руководитель | Инженер |
|---------------------------------------|----------------------|---------|
| времени                               |                      |         |
| Календарное число дней                | 365                  | 365     |
| Выходные/праздники                    | 66                   | 118     |
| Отпуск/невыходы<br>$\Pi$ <sup>O</sup> | 56                   | 30      |
| болезни                               |                      |         |
| годовой<br>Действительный             | 243                  | 217     |
| фонд рабочего времени                 |                      |         |

Среднедневная заработная плата научного руководителя (20) (6-дневная неделя):

$$
3_{\mu\text{H}} = \frac{76635 \cdot 10.3}{243} = 3248.3 \text{ py6}.
$$

Среднедневная заработная плата инженера (20) (5-дневная неделя):

$$
3_{\mu\mu} = \frac{31590 \cdot 11.2}{217} = 1630.5 \text{ py6}.
$$

Месячный должностной оклад работника:

$$
3_{\mathrm{M}} = 3_{\mathrm{rc}} \cdot \left(1 + k_{\mathrm{np}} + k_{\mathrm{A}}\right) \cdot k_{\mathrm{p}},\tag{21}
$$

где  $3_{\text{rc}}$  – заработная плата по тарифной ставке, руб.;

 $k_{\text{np}}$  – премиальный коэффициент, равный 0,3 (т.е. 30% от 3<sub>тс</sub>);

 $k_{\rm A}$  – коэффициент доплат и надбавок составляет примерно 0,2–0,5.

 $k_p$  – районный коэффициент, равный 1,3.

Месячный должностной оклад научного руководителя (21):

$$
3_{M} = 39300 \cdot (1 + 0.3 + 0.2) \cdot 1.3 = 76635 \text{ py6}.
$$

Месячный должностной оклад инженера (21):

 $3<sub>M</sub> = 16200 \cdot (1 + 0.3 + 0.2) \cdot 1.3 = 31590$  руб.

Таблица 46 – Основная заработная плата

| Исполнители          | $3_{\text{rc}}$ | $k_{\text{np}}$ | $k_{\rm A}$ | $k_{\rm p}$ | $3_{\text{M}}$ | $3_{\mu\mu}$ | $T_{\rm p}$ , | $3_{\text{och}}$ |
|----------------------|-----------------|-----------------|-------------|-------------|----------------|--------------|---------------|------------------|
|                      | руб.            |                 |             |             | руб.           | руб.         | раб. дн.      | руб.             |
| HP                   | 39300           | 0,3             | 0,2         | 1,3         | 76635          | 3248,3       | 14            | 46125,9          |
| Инж                  | 16200           | 0,3             | 0,2         | 1,3         | 31590          | 1630,5       | 80            | 129787,8         |
| Итого З $_{\rm och}$ |                 |                 |             |             |                |              |               | 175913,7         |

## **12.3.4 Дополнительная заработная плата исполнителей**

Дополнительная заработная плата вычисляется по формуле:

$$
3_{\text{A}on} = k_{\text{A}on} \cdot 3_{\text{O}CH} \tag{22}
$$

где  $k_{\text{non}}$  – коэффициент дополнительной заработной платы, на стадии проектирования принимаем равным 0,14.

Доп. заработная плата научного руководителя (22):

$$
3_{\text{qon}} = 0.14 \cdot 46125.9 = 6457.6 \text{ py6}.
$$

Доп. заработная плата инженера (22):

 $3_{\text{qon}} = 0.14 \cdot 129787.8 = 18170.3 \text{ py6}.$ 

## **11.3.5 Отчисления во внебюджетные фонды (страховые**

**отчисления)**

Величина отчислений во внебюджетные фонды:

$$
3_{\text{bHe6}} = k_{\text{bHe6}} \cdot (3_{\text{oCH}} + 3_{\text{AOH}}), \tag{23}
$$

где  $k_{\text{BHE6}}$  – коэффициент отчислений на уплату во внебюджетные фонды.

Отчисления во внебюджетные фонды для научного руководителя (23):

$$
3_{\text{bHe6}} = 0.302 \cdot (46125.9 + 6457.6) = 15880.2 \text{ py6}.
$$

Отчисления во внебюджетные фонды для инженера (23):

 $3_{\text{BHP6}} = 0,302 \cdot (129787.8 + 18170.3) = 44683.3$  pyb.
## **12.3.6 Накладные расходы**

Накладные расходы включают в себя следующие расходы: печать ксерокопирование материалов исследования, оплата услуг связи и т.д. Сумма рассчитанных выше, приведена в таблице ниже и используются для расчета накладных расходов.

$$
3_{\text{HAKJ}} = (\text{cymma crareй}) \cdot k_{\text{hp}}, \tag{24}
$$

где  $k_{\text{HD}}$  – коэффициент, учитывающий накладные расходы, принимаем 0,2.

 $B_{\text{HAKJ}} = (3108 + 175913,7 + 20747,3 + 62563,5) \cdot 0.2 = 52467 \text{ py6}.$ 

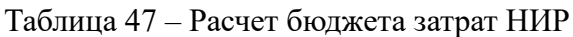

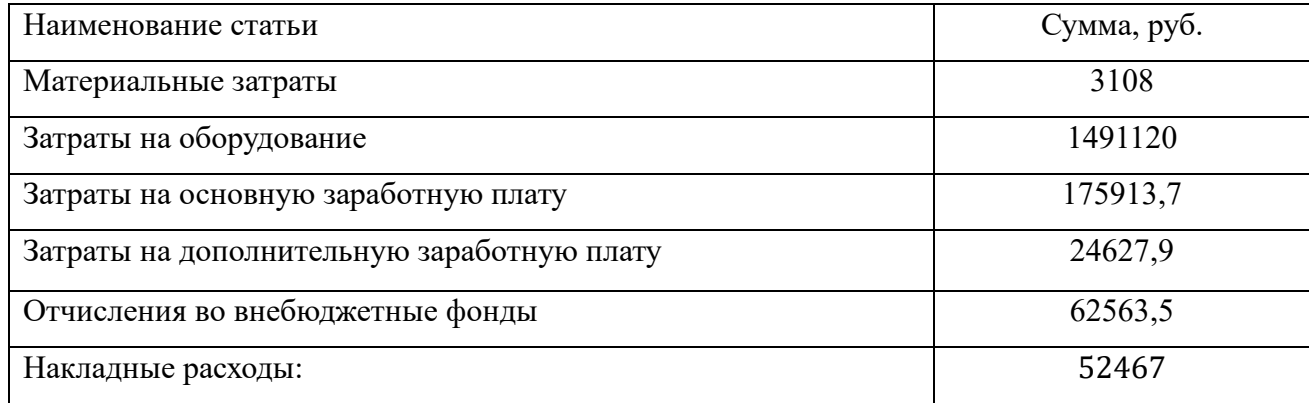

## **12.3.7 Формирование бюджета затрат научно-исследовательского проекта**

Определение бюджета затрат на научно-исследовательский проект по каждому варианту исполнения приведен в таблице 48.

| Наименование         | Сумма, руб. |       |       | Примечание   |  |
|----------------------|-------------|-------|-------|--------------|--|
|                      | Mcn.1       | Mcn.2 | Mcn.3 |              |  |
|                      |             |       |       |              |  |
| Материальные затраты | 3108        | 3108  | 3108  | Пункт 12.3.1 |  |

Таблица 48 – Бюджет затрат НИР

Продолжение таблицы 48

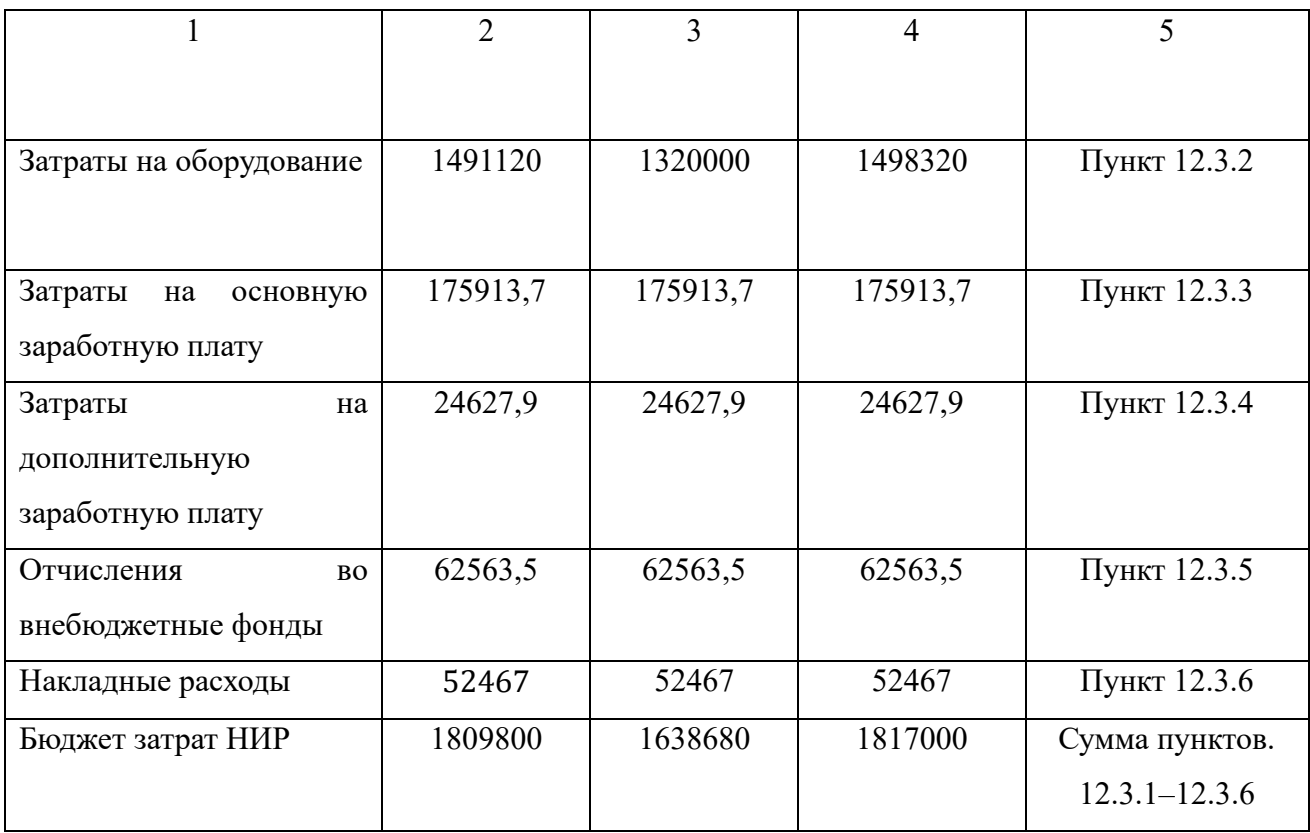

## **12.4 Определение ресурсной (ресурсосберегающей), финансовой, бюджетной, социальной и экономической эффективности исследования**

Для определения эффективности исследования рассчитан интегральный показатель эффективности научного исследования путем определения интегральных показателей финансовой эффективности и ресурсоэффективности

Интегральный показатель финансовой эффективности научного исследования получен в процессе оценки бюджета затрат трех вариантов исполнения научного исследования.

Для этого наибольший интегральный показатель реализации технической задачи принят за базу расчета (как знаменатель), с которым соотносится финансовые значения по всем вариантам исполнения. В качестве аналогов данного НИР рассмотрены:

- 1. АСР уровня воды в баке-аккумуляторе с использованием ультразвукового уровнемера.
- 2. АСР уровня воды в баке-аккумуляторе с использованием ёмкостного уровнемера.
- 3. АСР уровня воды в баке-аккумуляторе с использованием поплавкого-магнитного уровнемера.

Интегральный показатель финансовой эффективности:

$$
I_{\phi\mu\mu p}^{\text{ucn}.i} = \frac{\Phi_{pi}}{\Phi_{max}}\tag{25}
$$

где  $I_{\Phi^{\mathrm{H}\mathrm{c}\mathrm{n},i}}^{\mathrm{ucn},i}$  – интегральный финансовый показатель разработки;

Ф – стоимость *i*-го варианта исполнения;

 $\Phi_{max}$  – максимальная стоимость исполнения НИР.

$$
\Phi_{p1} = 1809800 \text{ py6},
$$
  
\n
$$
\Phi_{p2} = 1638680 \text{ py6},
$$
  
\n
$$
\Phi_{p3} = 1817000 \text{ py6},
$$
  
\n
$$
I_{\phi\mu\mu p}^{ucn1} = \frac{\Phi_{p1}}{\Phi_{max}} = \frac{1809800}{1817000} = 0,99,
$$
  
\n
$$
I_{\phi\mu\mu p}^{ucn2} = \frac{\Phi_{p2}}{\Phi_{max}} = \frac{1638680}{1817000} = 0,9,
$$
  
\n
$$
I_{\phi\mu\mu p}^{ucn3} = \frac{\Phi_{p3}}{\Phi_{max}} = \frac{1817000}{1817000} = 1.
$$

Наиболее приемлемым с точки зрения финансовой эффективности являются 1 и 3 варианты исполнения.

Интегральный показатель ресурсоэффективности  $I_{ni}$  вариантов выполнения определен путем сравнительной оценки их характеристик, распределенных с учетом весового коэффициента каждого параметра. Распределение параметров представлено в таблице 12.

Интегральный показатель ресурсоэффективности вариантов исполнения объекта исследования:

$$
I_{pi} = \sum a_i \cdot b_i,\tag{26}
$$

91

где  $I_{pi}$  – интегральный показатель ресурсоэффективности для *i*-го варианта исполнения разработки;  $a_i$  - весовой коэффициент *i*-го варианта исполнения разработки;  $b_i^a$ ,  $b_i^p$  – бальная оценка *i*-го варианта исполнения разработки, устанавливается экспертным путем по выбранной шкале оценивания;  $n$ число параметров сравнения.

| Объект исследования         | Весовой<br>коэффициент | Mcn1           | Mcn2           | Mcn3           |
|-----------------------------|------------------------|----------------|----------------|----------------|
| Критерии                    | параметра              |                |                |                |
| Возможность<br>применения   | 0,15                   | 4              | 3              | 4              |
| технологии на производстве  |                        |                |                |                |
| Удобство эксплуатации       | 0,15                   | 5              | $\overline{4}$ | $\overline{4}$ |
| Надежность                  | 0,15                   | 5              | $\overline{4}$ | $\overline{4}$ |
| Динамическая точность       | 0,15                   | 5              | 5              | $\overline{2}$ |
| Стоимость обслуживания      | 0,15                   | $\overline{4}$ | $\overline{4}$ | $\overline{4}$ |
| Качество регулирования      | 0,15                   | 5              | 5              | $\mathfrak{D}$ |
| Простота<br>пусконаладочных | 0,1                    | $\overline{4}$ | $\overline{4}$ | 5              |
| работ                       |                        |                |                |                |
| Итого:                      |                        | 4,6            | 4,15           | 3,5            |

Таблица 49 – Сравнительная оценка характеристик вариантов НИР

 $I_{p1} = 0.15 \cdot 4 + 0.15 \cdot 5 + 0.15 \cdot 5 + 0.15 \cdot 5 + 0.15 \cdot 4 + 0.15 \cdot 5 + 0.1 \cdot 4$  $= 4.6$  $I_{p2} = 0.15 \cdot 3 + 0.15 \cdot 4 + 0.15 \cdot 4 + 0.15 \cdot 5 + 0.15 \cdot 4 + 0.15 \cdot 5 + 0.1 \cdot 4$  $= 4.15.$  $I_{p3} = 0.15 \cdot 4 + 0.15 \cdot 4 + 0.15 \cdot 4 + 0.15 \cdot 2 + 0.15 \cdot 4 + 0.15 \cdot 2 + 0.1 \cdot 5$  $= 3.5.$ 

Интегральный показатель эффективности вариантов исполнения разработки:

$$
I_{\text{ucni}} = \frac{I_{p-\text{ucni}}}{I_{\phi_{\text{pump}}}^{\text{ucni}}};
$$
\n(27)

92

$$
I_{\text{ucn1}} = \frac{4,6}{0,99} = 4,65;
$$

$$
I_{\text{ucn2}} = \frac{4,15}{0,9} = 4,61;
$$

$$
I_{\text{ucn3}} = \frac{3,5}{1} = 3,5.
$$

Сравнительная эффективность проекта (Эср) запишем в общую таблицу.

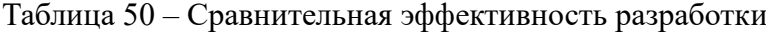

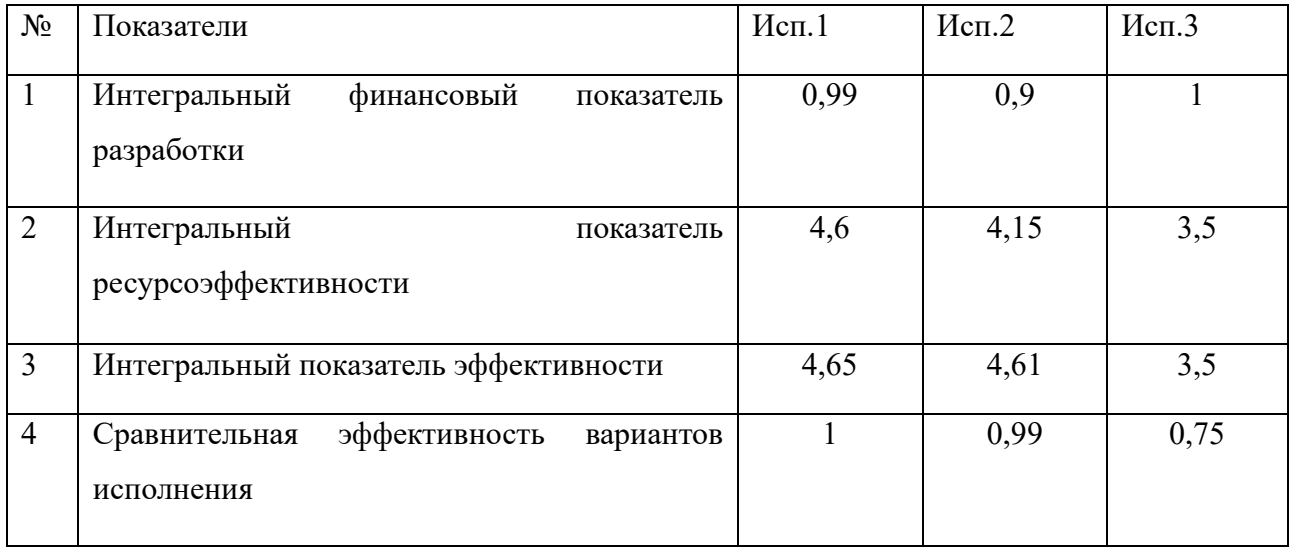

Сравнение среднего интегрального показателя сопоставляемых вариантов позволило сделать вывод о том, что наиболее финансово- и ресурсоэффективным является вариант 1 (текущее исследование).